## АВТОМАТИЗАЦИЯ БУХГАЛТЕРСКОГО УЧЕТА ДЛЯ ООО «АВИС-ИНФОРМ» Атеняева О.В. – студент, Грибова Г.В. – к.п.н., доцент Алтайская академия экономики и права (г. Барнаул)

Информационная система "1С: Предприятие" представляет собой универсальную систему для автоматизации учета в торговле, складском хозяйстве и смежных отраслях деятельности предприятия и может быть адаптирована к любым особенностям учета на конкретном предприятии при помощи модуля "1С: Конфигуратор", позволяющего настраивать все основные элементы программной среды, генерировать и редактировать документы с любой структурой, изменять их экранные и печатные формы, формировать журналы для работы с документами с возможностью их произвольного распределения по журналам. Важное место в автоматизации бухгалтерского учета занимает консультационная, технологическая и методическая поддержка пользователей "1С: Бухгалтерии 8".

Основными принципами, положенными в основу разработки конфигурации для случая ООО «АВИС-Информ» и излагаемыми в докладе, являются:

- ведение бухгалтерского учета "от документа";

- интеграция систем налогового и бухгалтерского учета в рамках единой информационной базы;

- обеспечение гибкой настройки аналитики под конкретную предметную область;

- возможность учета новаций в законодательстве без внесения изменений в конфигурацию;

- создание автономных методически выверенных технологических циклов учета отдельных видов имущества.

В работе раскрыт опыт обеспечения для ООО «АВИС-Информ» с учетом специфики данного предприятия следующих возможностей автоматизированной обработки данных:

- отражение хозяйственной деятельности организации в виде бухгалтерских проводок с возможностью ведения аналитического учета;

- ведение учета от первичных документов с возможностью использования типовых операций;

- аналитический и синтетический бухгалтерский учет движения денежных средств и материальных ценностей по любым счетам;

- консолидированный и раздельный баланс по нескольким подразделениям;

- учет и переоценка основных средств, нематериальных активов, товаров, материалов, расчет амортизации ОС и НМА;

- ведение взаиморасчетов с подотчетными лицами;

- финансовый анализ и моделирование баланса;

- ведение суммового и количественно-суммового учета, балансовых и забалансовых счетов;

- параллельное ведение нескольких касс и расчетных счетов в рублях и валюте, расчет курсовой и суммовой разницы;

- учет кассовых операций, ведение кассовой книги, автоматический экспорт данных в Главную книгу;

- возможность просмотра реестра проводок документов-оснований;

- автоматическое формирование Книги покупок и Книги продаж на основе первичных документов;

- автоматический пересчет Главной книги и остатков с оборотами по счетам;

- возможность ввода, корректировки документов и проводок за любой отчетный период;

- гибкая настройка полномочий (до отдельных полей) и внешнего вида списков объектов модуля;

- формирование основных бухгалтерских отчетов;

- формирование отчетности в налоговые органы и во внебюджетные фонды.

- дополнительные возможности автоматизации бухгалтерского учета:

- экспорт данных и формируемых отчетов в форматы Word и Excel, получение информации в графическом виде.

## ИССЛЕДОВАНИЕ БИЗНЕС-ПРОЦЕССОВ ОТДЕЛА СНАБЖЕНИЯ ПРЕДПРИЯТИЯ ОПТОВОЙ ТОРГОВЛИ КАНЦЕЛЯРСКИМИ ТОВАРАМИ Гавриленко Я. С. — студент, Журенков О. В. — к.ф.-м.н., доцент Алтайская академия экономики и права (г. Барнаул)

На сегодняшний день перед предприятиями различных сфер деятельности стоит актуальная задача — увеличение результативности. Для ее решения существуют различные способы, однако, наиболее эффективным и выгодным подходом является метод реинжиниринга бизнес-процессов.

В настоящей работе данная методика была опробована на предприятии оптовой торговли канцелярскими товарами — ООО «Торговый Дом «Фрегат»». Руководством была поставлена задача улучшения эффективности работы отдела снабжения, так как результативность деятельности всего предприятия напрямую зависит от успешной работы данного отдела. Т. о., объектом реинжиниринга выступают бизнес-процессы снабжения данного предприятия.

В процессе изучения деятельности отдела снабжения были выделены и исследованы (определены время и стоимость выполнения) следующие бизнес-функции:

- изучение предложений поставщиков (продолжительность 4-5 дней);
- отказ в сотрудничестве (продолжительность 1 час);
- составление, заключение договоров (продолжительность 3-5 дней);
- составление и утверждение заказа (продолжительность 2-3 дней);
- отправка заказа поставщикам (продолжительность 2 часа);
- приемка груза (продолжительность 3-5 часов);
- оприходование товара (продолжительность 1 час);
- формирование претензии (продолжительность 2 часа);
- работа по удовлетворению претензии (продолжительность 5 дней);
- составление отчетов (продолжительность 5 часов).

Выполнение данных бизнес- функций сопровождается документооборотом. Основными документами является договор, счет-фактура, товарная накладная, товарно-транспортная накладная, счет на оплату, акт о расхождении в качестве и количестве товара (ТОРГ2), приходный кассовый ордер.

С помощью программного продукта IBM WebSphere Business Modeler Advanced 6.2 и методологии BPMN, основываясь на полученных данных, была построена модель бизнеспроцессов «как есть» (рисунок 1).

Описание и оценка сложившейся системы позволила определить наиболее приоритетные для изменения и улучшения функции отдела. Такие задачи как составление, заключение договоров и составление, утверждение заказа выполняются длительное время изза последовательной работы над ними нескольких сотрудников. А такие задачи, как оприходование товара, формирование претензий и работа по их удовлетворению ожидают своей обработки продолжительное время из-за большой загруженности исполняющего их сотрудника.

Изучение бизнес-процессов и выявление узких мест легло в основу составления предложений по реинжинирингу бизнес-процессов отдела снабжения. Выполнение этих рекомендаций должно способствовать повышению эффективности работы как самого отдела снабжения, так и предприятия в целом. Кроме того, проделанная работа способствует сертификации предприятия по стандарту ISO 9000, т. к. документирование бизнес-процессов предприятия в одной из стандартных нотаций (в данном случае BPMN) является обязательным условием такой сертификации.

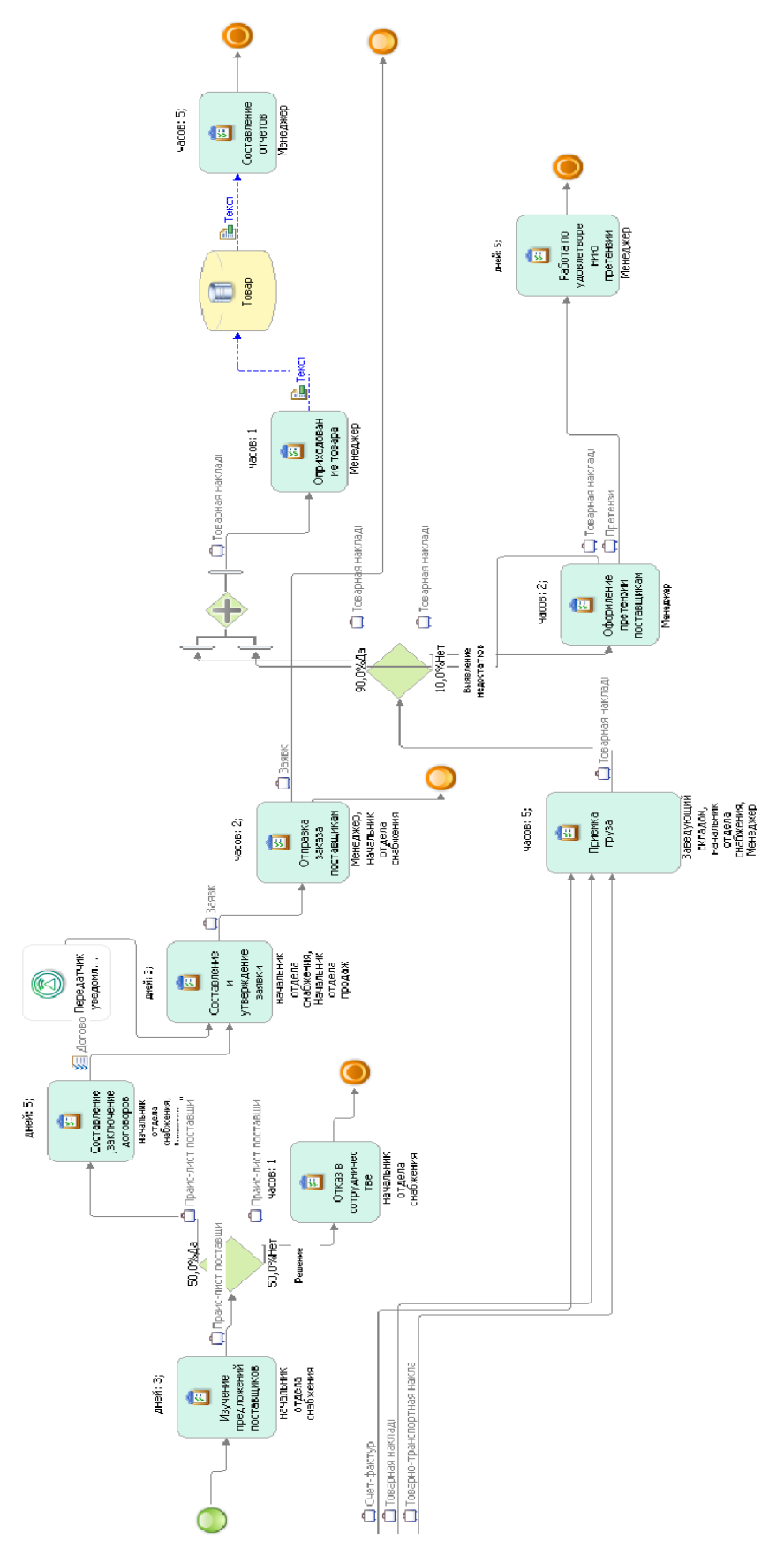

**Рисунок 1. Модель «AS-IS» бизнес-процессов отдела снабжения**

## СИСТЕМА ИМПОРТА И АНАЛИЗА ДАННЫХ В ФОРМАТ XLS Дворников Д. Ю – студент, Шайдуров А.А. – к.т.н., доцент Алтайская академия экономики и права (г. Барнаул)

Алтайская таможня, как элемент системы таможенных органов Российской Федерации, является федеральным государственным учреждением. Основными функциями таможни являются фискальная, статистико-аналитическая и правоохранительная. Исходя из этого, можно сформулировать цели деятельности таможни:

своевременный сбор и внесение в федеральный бюджет Российской Федерации таможенных платежей,

ведение таможенной статистики и организация анализа внешней торговли,

осуществление контроля над внешнеэкономической деятельностью предприятий, организаций и физических лиц,

ведение валютно-финансового контроля,

борьба с контрабандой и другими экономическими правонарушениями во внешнеторговой сфере.

Для успешного функционирования Алтайской таможни необходимо использование различных информационных технологий. При этом используются, как коммерческие программные продукты, так и собственные разработки.

При ведении учета часто возникает задачи преобразования таблиц формата DBF в формат XLS. При этом необходима первичная обработка данных, позволяющая представить информацию в удобном для понимания представлении.

Для хранения таблиц и информации используется программа DBFNavigator, формирующая файлы, хранящие в себе сводную информацию о товарообороте Алтайского края с другими странами. Файл имеет расширение DBF. Эти данные за разные периоды времени, запрашиваются руководством Алтайской таможни, Администрацией Алтайского края и другими государственными органами. Поэтому необходима альтернативная система хранения данных, позволяющая сортировать и редактировать данные, изменять форму их отображения.

Для реализации альтернативной системы необходимо было написать программу средствами Visual Basic for Applications (VBA), которая в свою очередь копировала бы данные из DBF-файла в книгу Excel, а затем последовательно выполняла бы следующие действия:

1. В исходных данных поля «код» и «наименование товара» необходимо объединить для улучшения вида отчетности.

2. Объединить столбцы G071, G072 и G073 в один для формирования регистрационного номера Грузовой Таможенной Декларации.

3. Организовать дополнительный столбец таблицы «Страна-контрагент», который нужно заполнить по следующему алгоритму: Если направление перемещения ЭК, проставить наименование страны назначения, если ИМ – проставить наименование страны происхождения.

4. Сгруппировать информацию: по году из даты регистрации ГТД, по направлению перемещения, по стране – контрагенту, по коду группы товара.

5. Подсчитать итоговые суммы по каждому году, по весу нетто и по стат. стоимости.

Последовательность выполнения действий при решении этой задачи такова: Создается документ Microsoft Excel, выбираем пункт меню «Сервис», далее «Макросы» - «Редактор Visual Basic». Методом «Open» открываем документ, хранящий в себе нужные нам сведения (исходный файл), копируем содержимое документа, и вставляем в лист Excel. В исходном файле формат всех ячеек установлен по умолчанию как «Общий», что в дальнейшем может помешать корректно обрабатывать данные, поэтому сразу присваиваем необходимым столбцам нужные форматы, в данном случает двум столбцам присваиваем формат «Дата», остальным – «Числовой». В исходном файле имеется большое количество столбцов, нам

нужны всего лишь шесть, поэтому удаляем ненужные методом «Delete». Производим объединение трех столбцов в один, для этого применяем метод «Cstr».

Далее по заданию нужно организовать дополнительный столбец «Страна-контрагент», для этого организуем цикл, который будет проверять построчно столбцы "Страна происхождения товара" и "Страна назначения", отбрасывать ячейку с пустым значением и вносить значение заполненной ячейки в столбец «Страна-контрагент». Следующим шагом будет группировка данных сразу по четырем столбцам. Следует отметить тот факт, что стандартными средствами можно сделать группировку только по трем столбцам, поэтому был придуман оригинальный алгоритм, позволяющий выполнить сортировку по четвертому столбцу («Код товара», состоит из двух цифр).

Суть его заключается в том, что необходимо написан цикл, сравнивающие две ячейки четвертого столбца, начиная с первой. Если данные, хранящиеся в ячейках, совпадают, тогда к переменной (например «N»), по умолчанию равной единице, прибавляется еще единица. Когда, наконец, сравниваемые ячейки оказываются не равны, программа запоминает получившееся число, хранимое в переменной «N». Таким образом, формируется диапазон ячеек от 1 до N, в котором и производится сортировка. Цикл на этом не заканчивается, а продолжает дальше сравнивать ячейки, формируя следующий диапазон, который также сортируется. И таким образом сортируются данные по всему четвертому столбцу.

Завершающим этапом решения задачи является подведение итогов. Для этого подключается программные стандартные средства, работающие аналогично ручному использованию пункта меню «Данные» - «Итоги». Таким образом, последовательно подводятся итоги для каждой страны-контрагента, направления перемещения товара, а также для каждого года.

Эффективность данного программного продукта заключается в том, что затрачиваемое на выполнение этих операций время сократилось с нескольких часов до 30 секунд. Следовательно, производительность труда увеличилась. Органы, запрашивающие подобного рода информацию, могут получить ее практически мгновенно, тогда как ранее они получали ее со значительной задержкой.

## ОЦЕНКА ОПАСНОСТИ И РИСКА НАВОДНЕНИЯ ГОРОДСКИХ ТЕРРИТОРИЙ (НА ПРИМЕРЕ Г. БАРНАУЛА АЛТАЙСКОГО КРАЯ) Голубева А.Б. - аспирант Институт водных и экологических проблем СО РАН (г. Барнаул)

К природным опасностям, приносящим наибольший ущерб для г. Барнаула относятся наводнения. Около 10% территории города подвергается систематическому затоплению и подтоплению в период половодья. Только в 2001 году ущерб от наводнения составил 25,6 млн. руб. (Безопасность…, 2006). По существующим оценкам затраты на прогнозирование и обеспечение готовности к природным событиям чрезвычайного характера в 15 раз меньше по сравнению с предотвращенным ущербом.

Река Обь у г. Барнаула имеет сложный гидрограф – выраженное двух пиковое половодье: в апреле (характерное для Казахского типа рек) и в июне-июле (характерное для рек Алтайского типа) [1].

Для г. Барнаула опасным является уровень воды 500 см над нулем водомерного поста (132,9 м), критическим уровнем считается – 520 см (133,1 м) после которого происходит существенное затопление территории.

У г. Барнаула опасный уровень воды в период 1937 г. – 2006 гг. превышался 48 раз. В этот же период 38 раз был превышен критический уровень воды, в результате чего происходило затопление п. Затон и п. Ильича. За этот же период 16 раз наблюдалось превышение уровня выше отметки 600 см.

Для уточнения участков систематических затоплений на основе данных и выработке предложений по минимизации возможных ущербов был поставлен ряд задача, в том числе:

определение границ зон затопления при уровнях половодья 1%, 5%, 10%, 25%, 50% обеспеченности. Основой для данного расчёта стали максимальные уровни воды по водпосту г. Барнаула (62 года – с 1937 по 2006 гг.) [3].

Расчет уровней различной обеспеченности в период половодья был выполнен с использованием программы Гидростатистика (таблица 1) [5]. Для проведения расчетов был выбран графоаналитический метод расчёта аналитических кривых обеспеченности, т. к. на практике он даёт меньшую ошибку [5, 6].

Таблица 1

Таблица 2

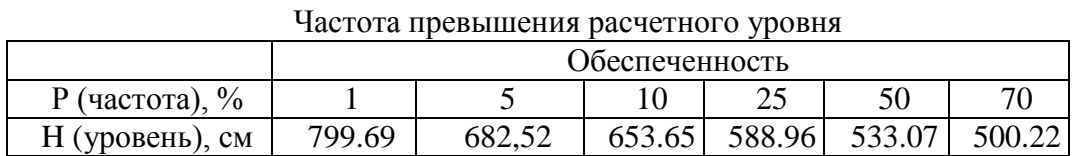

Уровни обеспеченностью более 70% в рассмотрение не принимались, т. к. они меньше опасного уровня воды. Оценка класса опасности наводнений различных уровней обеспеченности проводилась на основе СНиПа 22-01-95 [7]. Оценивалась площадная проявления, поражённость территории, продолжительность скорость развития, повторяемость (таблица 2).

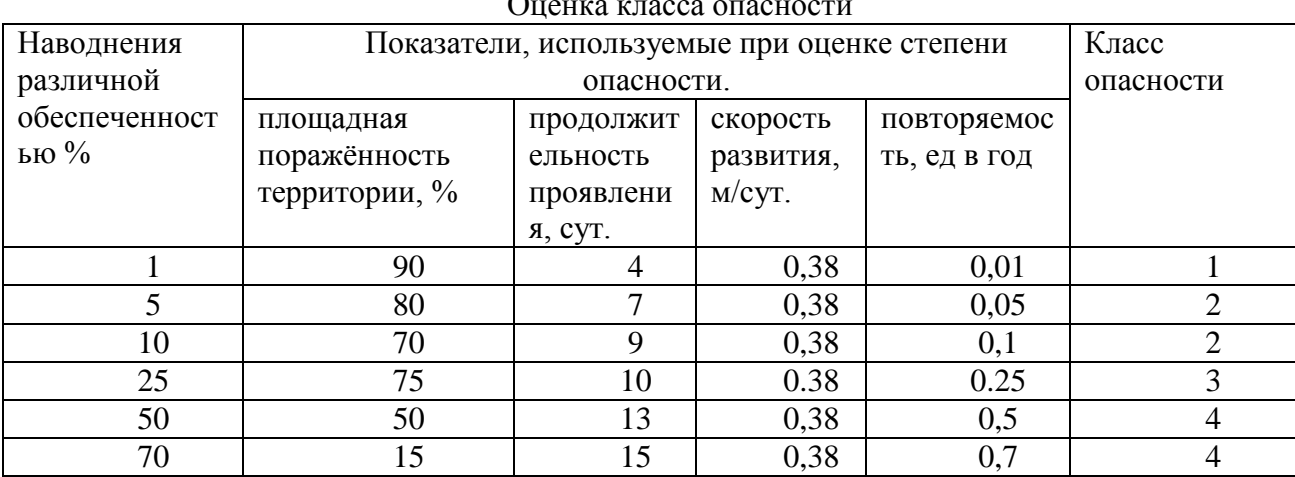

 $\sim$ 

Примечание: 1 класс - чрезвычайно опасные (катастрофические), 2 класс - весьма опасные, 3 класс - опасные, 4 класс - умеренно опасные.

Согласно СНиП 22-01-95 класс опасности оценивается либо по совокупности факторов, либо при наличии двух или трёх преобладающих факторов - по преобладающему фактору высшей категории.

Для каждого наводнения с различной обеспеченностью прорабатывается сценарий развития события. Дальнейший алгоритм работы был следующим.

Лля каждого сценария были определены зоны затопления, объекты инфраструктуры, попавшие в эти зоны (дома, дороги, мосты, ЛЭП и.т.д.) и количество человек проживающих в зоне. Зоны затопления при наводнениях различной обеспеченности наносятся на план населённого пункта.

Заключительным этапом в оценке риска явилось сравнение полученных результатов с предельно допустимыми уровнями риска. Уровни риска (пренебрежимый, приемлемый и неприемлемый) рассмотрены в рамках концепции приемлемого риска [4].

Эти данные ложатся в основу расчёта ущерба и дальнейшей оценки экономического и социального риска.

В результате проведённых исследований выяснилось следующее:

1. Выявлены три зоны высокого риска на территории г. Барнаул: п. Затон, п. Ильича, и территория отстойников у п. Турина гора. Наибольший интерес вызывает затопление территории отстойников. Исследования показали, что фактического затопления отстойников

нет, т.к. по периметру отстойников имеется обвалование, однако, при затоплении территории происходит подъѐм уровня грунтовых вод – подтопление. При подтоплении происходит переполнение отстойников и сброс их содержимого в реку. Это грозит серьёзными экологическими последствиями, а также несѐт угрозу для водоснабжения населѐнных пунктов расположенных ниже по течению. Ситуация с отстойниками требует дальнейшего изучения

2. При наводнении 50 % обеспеченности в зону затопления попадают 50% территории п. Затон и около 10% территории п. Ильича. При наводнении 1 % обеспеченности затоплению подвержены почти 90% территории п. Затон, 90% территории п. Ильича и 100% территории отстойников.

3. Согласно ранее проведѐнным исследованиям, опубликованным в монографии Гидрометеорологические опасности (Природные опасности России том 5) территория верхней Оби (и г. Барнаул в том числе) отнесена к опасным, однако в результате проведѐнного исследования нами установлено что, территория г. Барнаула относится к весьма опасным [2].

Ранжирование территории по степени опасности и уровню риска позволило уточнить наиболее опасные для проживания территории города. Результаты работ по выявлению зоны затопления с высоким экономическим и социальным риском могут найти применение при экономическом планировании, планировании застройки города и, в том числе, для создания системы поддержки принятия решений.

Исследования проведены в рамках работ по Гос. Контракт №08/20 «Исследование современного состояния и научное обоснование методов и средств обеспечения устойчивого функционирования водохозяйственного комплекса в бассейнах рек Оби и Иртыша» и ИП 82 «Экологические риски в трансграничных бассейнах рек: проблемы межгосударственного и межрегионального сотрудничества».

#### Литература

1. Безопасность населения и территорий Алтайского края: [крат. справ.] /В. Н. Белоусов и др.]; Комис. по чрезвычайн. ситуациям и обеспечению пожарной безопасности Алт. края. – Барнаул: Азбука, 2006. Ч. 1. Основы природно-техногенной безопасности. – 2006. – 317 с.

2. Гидрометеорологические опасности. Тематический том./ Под ред. Г.С. Голицина, А.А. Васильева. – М.: Издательская фирма «КРУК», 2001. – 296 с.

3. Государственный водный кадастр. Многолетние данные о режиме и ресурсах поверхностных вод суши. Том 1. Выпуск 10. Бассейны Оби (без бассейна Иртыша), Надыма, Пура, Таза. Л.: Гидрометеоиздат, 1984. – 492 с.

4. Декларация Российского научного общества анализа риска «О предельно допустимых уровнях риска». Проблемы анализа риска. Т.3. №2. 2006. – 162с.

5. «Расчет аналитических кривых обеспеченности» ("Гидростатистика"): свидетельство № 200060667 Рос. Федерация / В. А. Жоров, Е. К. Воробьев, О.В. Ловцкая, С. Г. Яковченко; правообладатель Институт водных и экологических проблем Сибирского отделения Российской академии наук. – Заявка № 2000610563; дата поступления 13 июня 2000 г.; зарегистрирована в Реестре программ для ЭВМ 20.07.2000. – 1 c.

6. СП 33-01-2003. Свод правил по проектированию и строительству. Определение основных расчетных гидрологических характеристик [Электронный ресурс] / ГОССТРОЙ РОССИИ – Режим доступа.

7. СНиП 22-01-95 «Геофизика опасных природных воздействий» [Электронный ресурс] / ГОССТРОЙ РОССИИ – Режим доступа.

## СИСТЕМА ИМПОРТА И АНАЛИЗА ДАННЫХ В ФОРМАТ XLS Дворников Д. Ю – студент, Шайдуров А.А. – к.т.н., доцент Алтайская академия экономики и права (г. Барнаул)

Алтайская таможня, как элемент системы таможенных органов Российской Федерации, является федеральным государственным учреждением. Основными функциями таможни являются фискальная, статистико-аналитическая и правоохранительная. Исходя из этого, можно сформулировать цели деятельности таможни:

своевременный сбор и внесение в федеральный бюджет Российской Федерации таможенных платежей,

ведение таможенной статистики и организация анализа внешней торговли,

осуществление контроля над внешнеэкономической деятельностью предприятий, организаций и физических лиц,

ведение валютно-финансового контроля,

борьба с контрабандой и другими экономическими правонарушениями во внешнеторговой сфере.

Для успешного функционирования Алтайской таможни необходимо использование различных информационных технологий. При этом используются, как коммерческие программные продукты, так и собственные разработки.

При ведении учета часто возникает задачи преобразования таблиц формата DBF в формат XLS. При этом необходима первичная обработка данных, позволяющая представить информацию в удобном для понимания представлении.

Для хранения таблиц и информации используется программа DBFNavigator, формирующая файлы, хранящие в себе сводную информацию о товарообороте Алтайского края с другими странами. Файл имеет расширение DBF. Эти данные за разные периоды времени, запрашиваются руководством Алтайской таможни, Администрацией Алтайского края и другими государственными органами. Поэтому необходима альтернативная система хранения данных, позволяющая сортировать и редактировать данные, изменять форму их отображения.

Для реализации альтернативной системы необходимо было написать программу средствами Visual Basic for Applications (VBA), которая в свою очередь копировала бы данные из DBF-файла в книгу Excel, а затем последовательно выполняла бы следующие действия:

1. В исходных данных поля «код» и «наименование товара» необходимо объединить для улучшения вида отчетности.

6. Объединить столбцы G071, G072 и G073 в один для формирования регистрационного номера Грузовой Таможенной Декларации.

7. Организовать дополнительный столбец таблицы «Страна-контрагент», который нужно заполнить по следующему алгоритму: Если направление перемещения ЭК, проставить наименование страны назначения, если ИМ – проставить наименование страны происхождения.

8. Сгруппировать информацию: по году из даты регистрации ГТД, по направлению перемещения, по стране – контрагенту, по коду группы товара.

9. Подсчитать итоговые суммы по каждому году, по весу нетто и по стат. стоимости.

Последовательность выполнения действий при решении этой задачи такова: Создается документ Microsoft Excel, выбираем пункт меню «Сервис», далее «Макросы» - «Редактор Visual Basic». Методом «Open» открываем документ, хранящий в себе нужные нам сведения (исходный файл), копируем содержимое документа, и вставляем в лист Excel. В исходном файле формат всех ячеек установлен по умолчанию как «Общий», что в дальнейшем может помешать корректно обрабатывать данные, поэтому сразу присваиваем необходимым столбцам нужные форматы, в данном случает двум столбцам присваиваем формат «Дата», остальным – «Числовой». В исходном файле имеется большое количество столбцов, нам

нужны всего лишь шесть, поэтому удаляем ненужные методом «Delete». Производим объединение трех столбцов в один, для этого применяем метод «Cstr».

Далее по заданию нужно организовать дополнительный столбец «Страна-контрагент», для этого организуем цикл, который будет проверять построчно столбцы "Страна происхождения товара" и "Страна назначения", отбрасывать ячейку с пустым значением и вносить значение заполненной ячейки в столбец «Страна-контрагент». Следующим шагом будет группировка данных сразу по четырем столбцам. Следует отметить тот факт, что стандартными средствами можно сделать группировку только по трем столбцам, поэтому был придуман оригинальный алгоритм, позволяющий выполнить сортировку по четвертому столбцу («Код товара», состоит из двух цифр).

Суть его заключается в том, что необходимо написан цикл, сравнивающие две ячейки четвертого столбца, начиная с первой. Если данные, хранящиеся в ячейках, совпадают, тогда к переменной (например «N»), по умолчанию равной единице, прибавляется еще единица. Когда, наконец, сравниваемые ячейки оказываются не равны, программа запоминает получившееся число, хранимое в переменной «N». Таким образом, формируется диапазон ячеек от 1 до N, в котором и производится сортировка. Цикл на этом не заканчивается, а продолжает дальше сравнивать ячейки, формируя следующий диапазон, который также сортируется. И таким образом сортируются данные по всему четвертому столбцу.

Завершающим этапом решения задачи является подведение итогов. Для этого подключается программные стандартные средства, работающие аналогично ручному использованию пункта меню «Данные» - «Итоги». Таким образом, последовательно подводятся итоги для каждой страны-контрагента, направления перемещения товара, а также для каждого года.

Эффективность данного программного продукта заключается в том, что затрачиваемое на выполнение этих операций время сократилось с нескольких часов до 30 секунд. Следовательно, производительность труда увеличилась. Органы, запрашивающие подобного рода информацию, могут получить ее практически мгновенно, тогда как ранее они получали ее со значительной задержкой.

#### СПОСОБЫ ПРОДВИЖЕНИЯ WEB-САЙТА

## Еремеев Д.И. – аспирант, Цхай А.А. – д.т.н., профессор Алтайский государственный технический университет (г. Барнаул)

Продвижение сайтов в поисковых системах становится всѐ более актуальным маркетинговым инструментом для современного бизнеса. Большинство частных предприятий и фирм зачастую считают нужным иметь не только простой сайт-визитку, но и желают, чтобы их смогли найти в сети.

Привлечение клиентов через сайт намного дешевле оффлайн рекламы - размещении на бигбордах, ТВ рекламы. Благодаря таким крупным поисковым машинам как Yandex и Google в нашей стране каждый знает, что найти в интернете можно всѐ. И это позволяет получать колоссальный приток клиентов от сайта, оптимизированного под поисковые системы. Во времена тяжелой экономической ситуации в мире это, пожалуй, идеальное решение для любой сферы бизнеса. По оценкам экспертов количество пользователей интернета будет увеличиваться в полтора раза еще, как минимум, в течение ближайших 2 лет. Крупные компании уже давно выделяют часть бюджета на рекламу в продвижение своего сайта в интернете.

Огромную роль в рекламе играет доверительный маркетинг, то есть нам показывают, навязывают и демонстрируют то, что мы действительно искали, от чего раздражительности и информационного шума меньше. Также основной рост потребителей рекламы связывают с развитием всевозможных социальных сетей. Чем выше активность их пользователей, тем больше растѐт активность всевозможных рекламодателей.

Идеально же, если продвижение сайта начинается одновременно с разработкой сайта. Речь не идет о начале написания программного кода или придумывании дизайна.

Продвижение должно начаться вместе с маркетинговым исследованием среды, анализом позиционирования в интернете и разработкой концепции сайта в целом.

Продвижение сайта – это сменяющие друг друга или одновременно работающие методы, комплексная программа, включающая маркетинговые ходы и технические решения, а не простое увеличение количества посещений, которым часто занимаются в регионах. Методов продвижения очень много, начиная от старых и не эффективных сегодня и заканчивая теми, которым нет и года.

Зачастую владельцы сайта продвигают свой ресурс однобоко, кому как ближе. Занимаясь рекламой на ТВ и прочими маркетинговыми методами, либо делая акцент на уникальности информации и услуг в СМИ. Программисты – автоматизированными способами и оптимизацией программной части и так далее.

Все методы по-своему хороши и каждый из них приносит свои плоды, которые могут быть бесценными в одно время и тормозить процесс продвижения в другое.

#### **Существующие белые методы продвижения web-сайтов**

1. Офлайн методы - продвижение сайта методами, которые не имеют отношение к Интернету (реклама в средствах массовой информации и т. д.).

2. Онлайн методы

2.1 Классические методы

2.1.1 Уникальный контент (работа копирайтеров и контент-менеджеров по размещению на сайте необходимого содержимого) Плюсы: поисковые системы хорошо индексируют уникальный контент и развивающиеся сайты, интересный контент, интересен целевой аудитории.

2.1.2 Ссылки на биржах (покупка, обмен, продажа и размещение своих и чужих ссылок на тематических сайтах)

- 2.1.3 Продвижение через блоги (покупка постов и подробных обзоров)
- 2.1.4 Регистрация в каталогах интернета
- 2.1.5 Раскрутка за счет других своих проектов
- 2.1.6 Информационное партнѐрство с различными тематическими конференциями
- 2.2 Современные методы

2.2.1 Продвижение статьями (на своем ресурсе)

2.2.2 Продвижение пресс-релизами (официальное сообщение о компании, достижении, событии, мероприятии или другом поводе)

- 2.2.3 Гостевые статьи (статьи для публикации на другом тематическом сайте)
- 2.2.4 SMO (Работа по популяризации в социальных сетях)
- 2.2.5 Сообщения и комментарии на популярных блогах
- 2.2.6 Продвижение через микроблоги (Juick, Twitter и другие)
- 2.2.7 Продвижение через социальные сети
- 2.2.8 Методы-утилиты
- 2.2.8.1 Пробный период пользования товаром или услугой на вашем сайте
- 2.2.8.2 Создание RSS –ленты и регистрация в RSS-каталогах
- 2.2.8.3 Рассылка по электронной почте

2.2.8.4 Создание конкурсов и акций на сайте, интерактивное общение с поддержкой, создание онлайн сервиса

#### **Белые и серые методы продвижения web-сайтов**

Также существуют серые (неоправданное использование html-тэгов <strong><b> и других, нетематический обмен ссылками, покупка ссылок на других сайтах (XAP и SAPE).

Использование сервисов автоматического обмена статьями, обмен нетематическими статьями, ссылки с несуществующих страниц и т д.) и черные (использование невидимого текста, использование невидимых пользователю графических изображений, клоакинг (выдача текстового содержания сайта (страницы) поисковому роботу отличного от того, которое видит пользователь), злоупотребление в тексте ключевыми словами и словосочетаниями. использование линкаторов (программ автоматического обмена ссылками), накрутка счетчиков в рейтингах, спам по почте и т.д.) - методы продвижения.

Они могут улучшить показатели продвижения очень быстро, но также есть огромный шанс, что сайт будет заблокирован поисковыми машинами. Учитывать эти методы очень важно для создания успешной методики.

На сегодняшний день, когда поисковая оптимизация находится на вершине продвижения, всё сложнее и сложнее действительно продвинуть сайт с точки зрения маркетинга. Придумываются всё новые и новые черные и серые методы продвижения, усложняются алгоритмы индексации и ранжирования поисковых машин. Поэтому остается лишь одно - создавать сайт «для людей», продвигать его «для людей» и сопровождать его социально-ориентированно.

### Суть разрабатываемого полхола

В создании комплекса средств на базе оригинальной системы управления контентом, написанной на PHP-framework Symfony, с использованием современных библиотек, и ряда методов продвижения сайта.

Необходимо разработать единую методику на основе ряда методов, приведя их к нестрогому алгоритму действий, показать эффективность и не эффективность определенных методов продвижения и продемонстрировать работу новейших инструментов интернет и разработки веб-приложений, как локазательство эффективности проделанной работы.

Также по максимуму автоматизировать процесс продвижение сайта и по возможности ряд задач переложить всецело на систему управления контентом, то есть на его программные модули. Показать, что сегодня одной только поисковой оптимизацией не достичь целей, которые ставит себе современный рынок, показать минусы продвижения, игнорирующие социальный аспект, и расширить их, чтобы они приносили выгоду последующим шагам.

Такой обширный процесс уже нельзя назвать продвижением, современные разработчики и маркетологи называют такой процесс - стратегией присутствия в сети интернет.

## АВТОМАТИЗАЦИЯ ТОРГОВОЙ СИСТЕМЫ НА РЫНКЕ ЦЕННЫХ БУМАГ Загрядский Д.Р. - студент, Сибиряков А.В. - к.т.н., доцент Алтайская академия экономики и права (г. Барнаул)

Появление новых компьютерных технологий на фондовом рынке способствовало росту объёма информации, получаемой трейдерами от брокерских компаний. Вместе с тем увеличилась и ёмкость работ совершаемых с ней трейдерами. Анализировать и прогнозировать поведение рынка ценных бумаг стало значительно труднее. В связи с этим возникла необходимость полной или частичной автоматизации торговых операций на бирже, т.е. автоматизации торговой системы.

Торговая система – это некая стратегия принятия торговых решений. Каждый трейдер выбирает наиболее приемлемую и удобную для себя стратегию. Торговые системы представляют собой определённый план действий, которому придерживается трейдер. Хорошо продуманный план может принести большую прибыль и, наоборот, неправильный подход способен обернуться для трейдера убытками [1]. Как правило, все стратегии, так или иначе, зависят от индикаторов - методов технического анализа (по тренду, по скользящим средним, по параболике и др.). Чем больше в стратегии задействовано индикаторов, тем больше её эффективность, однако, возрастает трудоёмкость расчётов. Именно в таком случае возникает необходимость автоматизации торговой системы.

Автоматизация торговой системы или, иначе говоря, разработка торгового робота может быть обеспечена специализированным программным обеспечением. В настоящий момент таковых существует большое множество, среди них SmartTrade, Advanced Trader, OUIK и др. Как правило, алгоритм поведения робота в таких программах реализуется с помощью программного кода. Это позволяет более гибко настроить робота под свою стратегию, но требует от пользователя некоторых знаний в области программирования. В качестве примера рассмотрим программу-клиент OUIK со встроенным алгоритмическим языком OPILE..

QUIK – это программный комплекс для предоставления доступа к биржевым торгам через сеть Интернет в режиме реального времени. Большой функционал и удобный интерфейс позволяют QUIK конкурировать с аналогичными программами. В данном продукте можно выделить следующие достоинства [2]:

1. Высокая оперативность получения информации и исполнения заявок.

2. Оптимизированный протокол передачи данных, снижающий трафик.

3. Применение чрезвычайно стойких средств защиты информации.

4. Полноценная поддержка торговых операций на основных биржевых площадках, включая адресные сделки и аукционы по размещению ценных бумаг.

5. Развитый функционал работы с заявками — удобный ввод и снятие заявок, отложенные заявки, условные заявки шести разных видов, импорт транзакций, подготовленных другими программами.

6. Возможность экспорта данных в другие программы в режиме on-line: MS Excel, базы данных, профессиональные пакеты технического анализа.

7. Встроенный язык QPILE для создания таблиц с расчетными параметрами и программирования торговых стратегий.

Язык QPILE – (QUIK Programmable Interface and Logic Environment) представляет собой набор команд, интерпретируемых рабочим местом QUIK. Областью применения QPILE является создание новых таблиц для расчета в режиме реального времени собственных показателей на основе информации из других таблиц. Файл с кодом программы представляет собой обычный текстовый файл в windows-кодировке (cp-1251) с расширением «.qpl» и любым именем, например «portfolio.qpl» [3]. Таким образом, написать программу можно при помощи любого текстового редактора. QPILE может быть использован для осуществления следующих задач:

1. Динамический пересчет стоимости активов клиентов на рабочем месте брокера.

2. Динамический пересчет стоимости активов в портфеле клиента и его суммарной стоимости.

3. Вычисление показателей, отсутствующих в системе QUIK либо торговой системе биржи, на основе собственных алгоритмов.

4. Расчет параметров маржинального кредитования в соответствии с принятыми нормативами.

5. Программирование торговой стратегии, генерирующей сигналы на изменение позиций по инструментам и т.п.

Таким образом, программный комплекс QUIK позволяет эффективно работать с ценными бумагами как вручную, так и с помощью торгового робота.

После продолжительного и основательного изучения теории функционирования фондового рынка мы приступили к разработке торгового робота. Основная идея заключалась в следующем: на часовом интервале, покупаем, если текущая цена пробивает или равна максимальному уровню за прошлый час, продаем, если текущая цена пробивает или равна минимуму за прошлый час. Стратегия реверсная, т.е. если у нас есть открытая длинная позиция, а цена пробила минимум — мы продает двойное количество лотов, чтобы оказаться сразу в короткой позиции, и наоборот. Стоп-заявка выставляется на заданном уровне. Таким образом, мы постоянно в рынке. Важным элементом данного торгового робота является разработка системы риск-менеджмента. В данном случае нами используются стандартные индикаторы фондового рынка (скользящие средние, Parabolic).

В настоящее время данный торговый робот проходит пробную эксплуатацию на демонстрационном счете, открытом в компании БКС, по обыкновенным акциям Сбербанка на сумму 100 тысяч рублей. Об эффективности данного робота можно судить по прошествии не менее чем два месяца.

Несмотря на свою эффективность, торговые роботы, до сих пор не очень популярны среди рядовых трейдеров, вследствие сложности их разработки. Однако, это лишь увеличивает их значимость на рынке ценных бумаг, а постоянное увеличение трейдеров, пользующихся такими роботами, лишь подтверждает их эффективность. И быть может, уже не за горами тот день, когда на биржах станут играть исключительно торговые роботы.

#### Литература

1. А.А.Дозоров, Биржевая торговля: учебно-практическое пособие – М.: Брокеркредитсервис, 2005.

2. [www.bcs.ru](http://www.bcs.ru/) - официальный сайт компании «БКС»

3. [www.qpile.ru](http://www.qpile.ru/) – портал о фондовом рынке

#### МЕТОДИКА ВЫБОРА СРЕДСТВАМИ ГИС МЕСТОПОЛОЖЕНИЯ АПТЕКИ В НЕУРБАНИЗИРОВАННОМ ПОСЕЛЕНИИ Зыков М.А. - студент, Цхай А.А. - д.т.н., профессор

Алтайская академия экономики и права (г. Барнаул)

Население неурбанизированных районов составляет значительную часть потребителей рынка фармацевтической продукции.

В связи с ростом числа болезней и больных людей, возникает проблема доступности различных лекарств и средств первой помощи. Эта проблема является особенно актуальной для людей, проживающих в частном секторе. Так же данная проблема особенно обостряется в периоды сезонных вспышек различных заболеваний, так как в данном случае больному человеку необходимо преодолеть значительные расстояния, чтобы приобрести нужные лекарства. Несвоевременное получение лекарств для больного человека может привести к значительно более серьезным заболеваниям, чем, если бы лекарства были получены в срок.

Использование средств ГИС позволяет значительно повысить эффективность маркетинговых исследований при выборе места расположения аптеки.

Целью данной работы является разработка методики выбора оптимального места расположения аптеки в неурбанизированном секторе на основе использования средств ГИСмоделирования.

Реализация данной методики приведена на примере микрорайона города Барнаул ограниченного улицами: Матросова, Гущина, Червонная, Колесная, Путейская, Антона Петрова.

Проблема выбора местоположения торговых точек, сама по себе, не является новой [1,2], но когда речь идет об аптеке, то появляются новые факторы, значительно влияющие на выбор места ее расположения. Этот факт придает данной работе новизну и актуальность.

Были определены факторы, оказывающие существенное влияние на выбор места расположения аптеки:

количество человек, живущих в пределах 10-15 минут ходьбы до аптеки, что составляет примерно 700-1000 метров, обозначим его как *х1*;

наличие вблизи аптеки магазинов, продающих продукты питания и товары народного потребления, что существенно для больных и/или одиноких людей. Наилучшим вариантом будет расположение аптеки в таком магазине (выражается через количество магазинов, расположенных в пределах видимости ~30 метров), обозначим его как *х2*;

наличие остановок общественного транспорта, с которых люди могут доехать до поликлиники, расположенных в пределах 2-5 минут ходьбы от аптеки (выражен в количестве остановок в круге радиуса 50 метров то аптеки), обозначим его как *х3*;

интенсивность транспортного потока (выражается в количестве единиц общественного транспорта, останавливающегося на данной остановке за единицу времени 5 мин.), обозначим его как *х4*;

стоимость аренды торговой площади в выбранном районе. Проанализировав информацию, взятую с сайтов *barnaul.olx.ru* и *kvadrat22.ru,* о стоимости аренды торговых площадей в различных районах города Барнаул, выяснилось, что стоимость аренды в данном районе будет находиться в пределах от 300 до 800 рублей за квадратный метр. Обозначим этот фактор как  $x_5$ . Данный фактор является обратным, то есть при его увеличении, вероятность размещения аптеки в данном месте уменьшается.

На следующем этапе, при помощи программы Дубль ГИС, были найдены места возможного расположения аптек, то есть нежилые помещения с возможностью оборудования торговых площадей.

Перечислим адреса этих точек:

- 1. Матросова 62;
- 2. Красный текстильшик 30:

3. Проспект Коммунаров 70;

После выбора возможных мест расположения аптеки, продолжается поиск места, наиболее выгодного для предпринимателя и удобного для большинства населения района.

Была составлена линейная модель определения оптимального места расположения

$$
a\pi \text{геки: } K = a_1 * x_1 + a_2 * x_2 + a_3 * x_3 + a_4 * x_4 + a_5 * \frac{1}{x_5},
$$
\n(1)

где  $x_1$ ,  $x_2$ ,  $x_3$ ,  $x_4$ ,  $x_5$  — выбранные ранее факторы,  $a_1$ ,  $a_2$ ,  $a_3$ ,  $a_4$ ,  $a_5$  — веса (значимости) факторов для выбранной модели.

Чем выше значение  $K$ , тем более выгодным является место для расположения аптеки. Тогда задача сводится к тому, чтобы выбрать место с наибольшим значением К.

Для включения значений факторов в модель, они были пронормированы, то есть

# приведены к безразмерному виду по следующей формуле:  $x_{j,i} = \frac{x_j}{\sum x_i^i}$ ;

Чтобы определить значение  $K$ , был проведен опрос 10 экспертов, учет их мнений позволил определить среднее значение веса для каждого фактора.

После подстановки значений в модель (1) и расчета критерия  $K$  для каждой точки. выяснилось, что в точке под номером 3 значение критерия  $K$  самое большое. Из этого был сделан вывод, что в точке №3 расположение аптеки будет наиболее выгодным.

Вывод. Предложена и реализована методика маркетингового исследования средствами ГИС-моделирования на примере выбора местоположения аптеки, что важно для организации практического здравоохранения и развития фармацевтической торговли в регионе.

#### Литература

• Никифоров К.А. Моделирование процессов формирования и развития сбытовой сети торговой компании: диссертация канд. тех. наук / К.А.Никифоров. - Барнаул. 2006.

• Котельникова А.В. Оптимальный выбор расположения предприятия общественного питания/А.В.Котельникова//[Электронный  $pecvpc$ ]. $-$ Режим доступа: ftp://lib.herzen.spb.ru/text/kotelnikova 115 126 132.pdf.

# ИСПОЛЬЗОВАНИЕ НЕЙРОСЕТЕВЫХ ТЕХНОЛОГИЙ ПРИ ПРОГНОЗИРОВАНИИ ТЕНДЕНЦИЙ РАЗВИТИЯ ФОНДОВОГО РЫНКА

Левина О.И. - студент, Сибиряков А.В. - к.э.н., доцент Алтайская академия экономики и права (г. Барнаул)

Фондовый рынок в России к настоящему времени относится к категории развивающихся рынков, для которых характерна высокая доходность, но и более высокая степень риска. Наличие достаточно высоких финансовых рисков у инвесторов, работающих на фондовых рынках, обуславливает необходимость анализа и прогнозирования изменения курсов ценных бумаг.

Целью данной работы является разработка методики статистического анализа и прогнозирования развития Российского фондового рынка ценных бумаг на примере акций Сбербанка.

Основная цель прогнозирования определения потенциала той или иной ценной бумаги в среднесрочном и долгосрочном периоде инвестирования. С помощью данной модели должны также оцениваться инвестиционные риски, могут разрабатываться альтернативные портфели ценных бумаг. В результате проведенного анализа выявляются основные факторы, влияющие на фондовый рынок, которые могут стать индикаторами развития фондового рынка. Полученный тренд в результате прогнозирования может быть использован для создания автоматизированных торговых роботов, определения уровней поддержки и сопротивления конкретной ценной бумаги.

Для начало работы были экспортированы данные с сайта «http://www.finam.ru/» [1]. Методом экспертных оценок определены факторы, которые влияют на курс акций Сбербанка. Согласно большинству заявлений авторитетных трейдеров и экономистов динамика российского рынка сильно зависит от характера развития мирового фондового рынка и его основной площадки – фондового рынка США. Это объясняется значительной долей иностранных инвесторов на российском рынке, сырьевой, а значит подчиненный характер российской экономики, слабость рубля как расчетной и резервной валюты и т.д. Поэтому для выбора факторов развития российского рынка был сформирован список из преимущественно американских фондовых индикаторов:

- Мировой индекс S&P (500);
- Цены на нефть (Brent);
- Курс валюты USD/RUB;
- Процентная ставка ФРС;
- Уровень безработицы;
- Запасы нефти по данным EIA (абсолютные значение);
- Розничные продажи;
- Индекс потребительского доверия (Мичиган);
- Индекс деловой активности в производственной сфере;
- Занятость не с/х секторе.

Обработка информации производилась с помощью пакетов прикладных программ Microsoft Excel. В техническом анализе рынка ценных бумаг существует много способов выявления тенденции и ее прогнозирования. В качестве инструментария использовались экономико-статистические методы анализа данных. Для выявления наиболее значимых статистических факторов применялся корреляционный анализ. Анализ показал, что за весь период выбранные факторы не влияют на стоимость акций. Но после разбития данных на 3 периода, такие как стабильность, кризис и рост, анализ показал, что выбранные статистические факторы каждый по отдельности влияет на курс акций. В период стабильности рынка анализ показал, что наиболее важное влияние оказывают:

- Мировой индекс S&P (500);
- Курс валюты USD/RUB;
- Процентная ставка ФРС;
- Уровень безработицы.

В период кризиса анализ выявил статистические факторы:

- Мировой индекс S&P (500);
- Цены на нефть (Brent);
- Курс валюты USD/RUB;
- Процентная ставка ФРС;
- Уровень безработицы;
- Розничные продажи;
- Индекс деловой активности в производственной сфере;
- Занятость не с/х секторе.

В период роста анализ показал такие наиболее значимые факторы как:

- Мировой индекс S&P (500);
- Цены на нефть (Brent);

- Курс валюты USD/RUB;

- Уровень безработицы;

- Запасы нефти по данным EIA (абсолютные значение);

- Индекс потребительского доверия (Мичиган);

- Индекс деловой активности в производственной сфере;

- Занятость не с/х секторе.

Для сглаживания графика факторов использовался метод скользящей средней. Такая модель, более устойчива к флуктуациям, поскольку в ней сглаживаются случайные выбросы относительно среднего.

Задача краткосрочного прогнозирования не подлежит корректному решению при помощи аналитических методов. Применение статистических методов анализа данных зависит от корректности исхолных ланных. Таким образом, лля построения прогнозной модели необходимо использовать методы искусственного интеллекта. В частности можно применить нейронные сети. Использование нейронных сетей позволит получить приемлемое решение.

При работе нейронная сеть принимает значения входных переменных и выдает значения выходных переменных.

Для приблизительной оценки числа синаптических связей использовалась формула:

$$
\frac{N_{y}N_{p}}{1+\log_{2}(N_{p})} \leq N_{y} \leq N_{y} \left(\frac{N_{p}}{N_{x}}+1\right)(N_{x}+N_{y}+1)+N_{y}
$$

Где  $N_y$  - размерность выходного сигнала,  $N_p$  - число элементов обучающей выборки,  $N_x$  размерность входного сигнала.

Для оценки числа нейронов в скрытом слое использовалась формула:

 $N = \frac{N_{\rm w}}{N_{\rm x}+N_{\rm y}}$ 

где  $N_v$  - размерность выходного сигнала,  $N_x$  - размерность входного сигнала,  $N_w$  - числа синаптических весов,  $N$  - размерность выходного сигнала или число нейронов последнего слоя.

Для обучения и тестирование нейронных сетей данные были разбиты на следующие периоды: весь период; период стабильности со всеми влияющими факторами и наиболее значимые факторы: период кризиса со всеми факторами и наиболее значимыми; период роста со всеми факторами и наиболее значимыми. При обучении произошла ошибка только в периоде кризиса с наиболее значимыми факторами и в среднем составила 0,22%. После тестирование получились следующие результаты, приведенные в таблице1.

Таблица 1. Результаты нейросетевого тестового прогноза на основе различных ланных

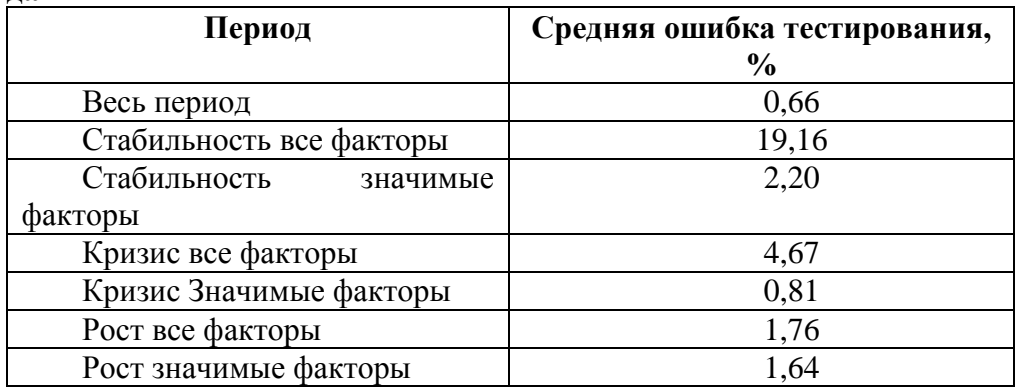

После прогнозирования на реальных данных, результат показал, что полученный тренд совпалает с точностью 78%.

Литература

1. http://www.finam.ru/ - официальный сайт компании «Финам».

## ОБ АВТОМАТИЗАЦИИ ПРОИЗВОДСТВЕННО-ЭКОНОМИЧЕСКОГО УЧЕТА В ФЕРМЕРСКОМ ХОЗЯЙСТВЕ Лукьянов В.С. – студент

Алтайская академия экономики и права (г. Барнаул)

С ростом развития сельского хозяйства в Алтайском крае, возникает потребность в производственно-экономическом учете в небольших фермерских хозяйствах. Данная проблема актуальна, так как не многие фермерские хозяйства применяют какие-либо информационные технологии для улучшения эффективности документооборота и т.п.

В большинстве случаев отсутствие информационных технологий в сельском хозяйстве является следствием компьютерной безграмотности и не знания эффективности внедрения ИС. Так же сказывается консервативный взгляд на какой либо переход. Лишь не многие фермерские хозяйства применяют в своем производственном цикле информационные технологии.

На сегодняшний день многие отдают предпочтение для разработки информационных систем в гибкой среде – ПП «1с: Предприятие 8.0 - 8.2» (см, например, [1]). Система 1с: Предприятие является универсальной системой автоматизации экономической и организационной деятельности предприятия. Поскольку такая деятельность может быть довольно разнообразной, система 1с: Предприятие имеет возможность «приспосабливаться» к особенностям конкретной области деятельности, в которой она используется. Для обозначения такой способности используется термин «конфигурируемость», то есть возможность настройки системы на особенности предприятия и класса решаемых задач. В данном случае с помощью возможностей 1с: Предприятие можно осуществить автоматизацию производственно- экономического учета в небольшом фермерском хозяйстве.

Фермерское хозяйство, в котором будет производиться автоматизация, занимается растениеводством, а в частности выращиванием: гречихи, пшеницы, овса. Численность работников, включая главу фермерского хозяйства, составляет 20 человек. В наличии имеется разнообразная сельскохозяйственная техника для осуществления основного производственного цикла по выращиванию культур, последующему хранению и продажи продукции.

Основным этапом в проектировании ИС является детальный анализ документооборота фермерского хозяйства. Это наиболее трудоемкая задача, хотя и хорошо формализуемая. Выявленный набор документов показывает текущую систему документооборота, построенную в программе WebSphere Business Modeler Advanced 6.2. В данной схеме отображается документооборот, который обрабатывается вручную без применения ИС. На рисунке 1 изображена схема, показывающая процессы, участников и документы.

Из представленной схемы документооборота (рисунок 1) видно, какой перечень задач целесообразно автоматизировать в фермерском хозяйстве. В результате были определены обязательные задачи для автоматизации средствами 1с: Предприятие 8.1.

Система должна вести учет продукции на складах.

Система должна вести автоматический подсчет стоимости покупки исходя из стоимости заказанного сырья.

- Учет продукции на складе.
- Учет заработной платы работников фермерского хозяйства.
- Учет расчета с владельцами паев.

Учет материально технической базы (учет запасных частей, сельхоз техники, ГСМ, семян, гербицидов и удобрений, покупка и списание).

- Формирование декларации по ЕСХН и Транспортному налогу.
- Формирование книги учета доходов и расходов индивидуального предпринимателя.
- Другие задачи, которые целесообразно автоматизировать.

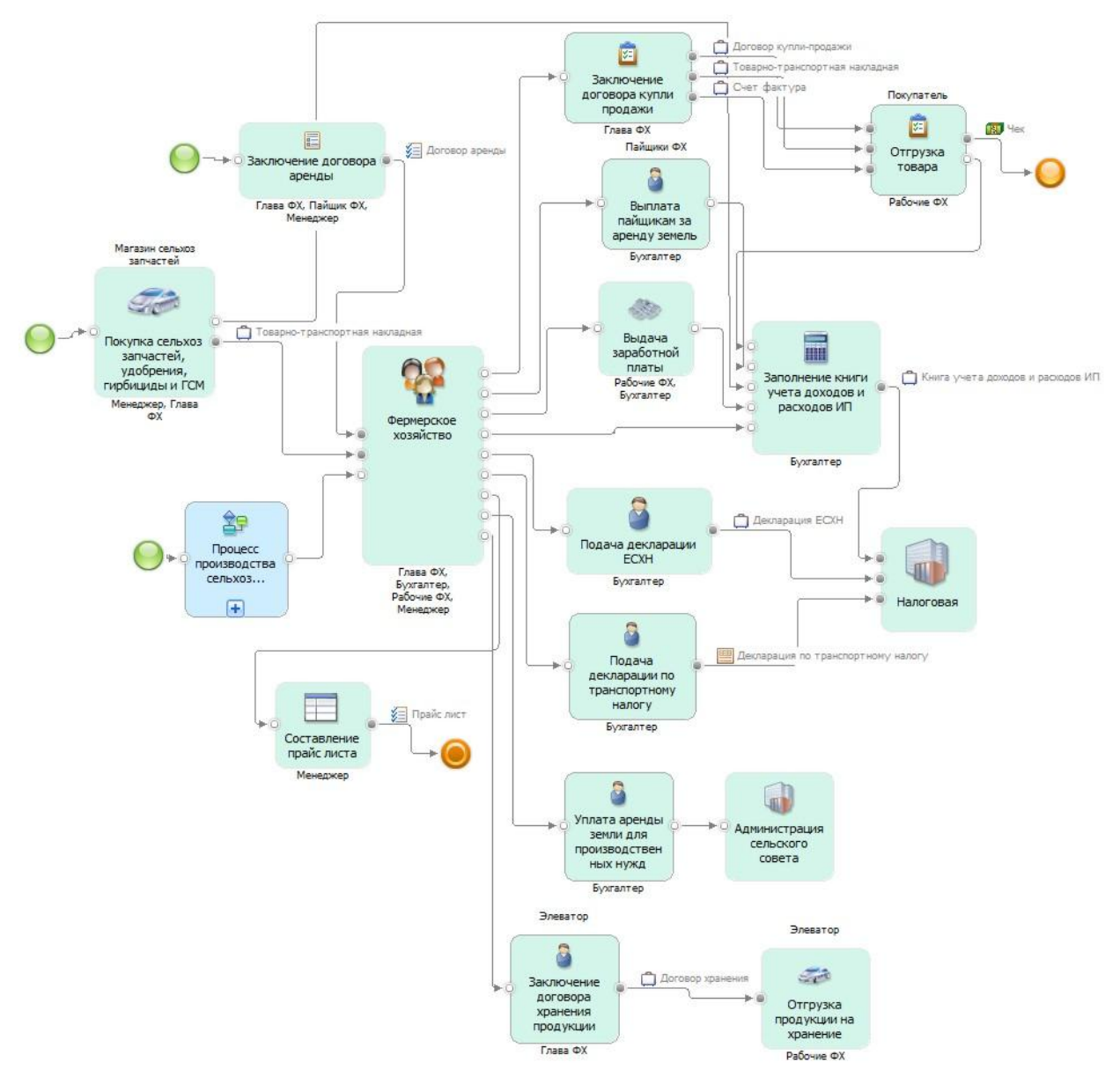

**Рисунок 1. Схема документооборота фермерского хозяйства**

Результаты обследования документооборота и процессов, протекающих в фермерском хозяйстве, представляют объективную основу для формирования технического задания на ИС как документ, определяющий цели, требования и основные исходные данные необходимые для разработки автоматизированной информационной системы. Следующим этапом работы будет описание основных этапов по внедрению и проектированию информационной системы, а также необходимые программных и технических ресурсов и т.д.

Заключительным этапом в проектировании информационной системы для фермерского хозяйства является реализация выявленных выше задач, которые формируются средствами конфигурации 1с: Предприятие 8.1.

Подводя итоги, можно сказать, что применение информационных систем в современном сельском хозяйстве открывает возможность точного, удобного производственноэкономического учета. Благодаря этому открываются новые перспективы по внедрению функциональных возможностей 1с: Предприятие 8.0-8.2, а также дополнительные рабочие места для программистов 1с.

#### Литература

1. М.Г. Радченко. 1С: Предприятие 8.0. Практическое пособие разработчика, Москва, ООО «1С-Паблишинг» 2006.

## АВТОМАТИЗАЦИЯ АНАЛИЗА ФИНАНСОВО-ХОЗЯЙСТВЕННОЙ ДЕЯТЕЛЬНОСТИ ПРЕДПРИЯТИЯ.

Мишурова М.С. – студент, Сибиряков А.В. – к.э.н., доцент Алтайская академия экономики и права (г. Барнаул)

В настоящее время условия хозяйствования ставят предприятия перед факторами неопределенности и повышенного риска. По этой причине обоснованность управленческих решений в значительной мере зависит от информационного обеспечения задач управления и его аналитической составляющей.

В связи с этим большую роль играет анализ финансового состояния предприятия. Финансовый анализ представляет собой способ накопления, трансформации и использования информации финансового характера, имеющий целью [1]:

- оценить текущее и перспективное финансовое состояние предприятия;

- оценить возможные и целесообразные темпы развития предприятия с позиции финансового их обеспечения;

- выявить доступные источники средств и оценить возможность и целесообразность их мобилизации;

- спрогнозировать положение предприятия на рынке капиталов.

Результаты финансового анализа хозяйственной деятельности предприятия позволяют получить объективную оценку финансового положения предприятия и на основе этого принимать обоснованные управленческие решения.

Собственники проводят анализ с целью повышения доходности капитала, обеспечения стабильности положения предприятия, кредиторы – с целью минимизации рисков по займам и кредитам.

Качество аналитического обоснования зависит от методического, технического и организационного обеспечения.

Особую актуальность в этом плане приобретает автоматизация финансового анализа.

Применение современных информационных технологий позволяет повысить оперативность и точность аналитических исследований, добиться более полного охвата влияния различных факторов, своевременно готовить управленческие решения и т.п.

Финансовый анализ на предприятии ОАО «Алмак» осуществляется в двух формах:

Оперативный анализ, суть которого состоит в контроле выполнения утвержденных планов, выявления отклонения фактических значений от запланированных, а также контроль за ценовой дисциплиной (недопущение продаж продукции по ценам ниже утвержденного руководством минимума), а также выявление просроченной дебиторской задолженности. Основными пользователями оперативного финансового анализа являются: руководители предприятия и сотрудники коммерческого отдела.

Периодический финансовый анализ. Заключается в обработке и интерпретации утвержденной квартальной или годовой финансовой отчетности. Основными задачами периодического финансового анализа являются:

определение уровня рентабельности работы предприятия;

оценка платежеспособности и финансовой устойчивости ООО «Алмак»;

расчет оборачиваемости оборотного капитала (продолжительности оборотного капитала в целом, а также в разрезе его отдельных элементов: запасов сырья, готовой продукции и величины дебиторской задолженности);

определение предельно допустимой величины кредитной ставки, а также целесообразности привлечения заемных ресурсов для финансирования текущей деятельности предприятия.

Для ведения бухгалтерского, складского учета, учета производства и реализации продукции ОАО «Алмак» используется ПО 1С: Предприятие 7.7. Показатели для финансового анализа расчитываются при помощи программы MS Excel. Данные в расчетные таблицы заносятся специалистами финансовой службы вручную из бухгалтерской

программы. В результате ручного ввода больших объемов данных могут появляться ошибки, поэтому возникает потребность в контроле корректности введенных исходных данных. Поэтому для многих пользователей очень важной характеристикой является возможность импорта данных из бухгалтерских программ. Такую возможность могут дать, существующие на рынке, аналитические системы специализированных компьютерных программ для анализа финансового состояния.

Программа АФСП в варианте "1С: АФСП" допускает автоматизированный ввод отчетности из программы "1С:Предприятие". Система Audit Expert автоматически загружает данные отчетности из всех популярных бухгалтерских программ: "1С:Предприятие", "Инфо-Бухгалтер", "ИНФИН-Бухгалтерия", "Парус". Обе системы – и Audit Expert, и АФСП – настраиваются для загрузки данных из файлов формата txt. Это дает возможность организовать импорт из любых бухгалтерских программ, в том числе из собственных разработок [2].

В специализированных программах реализованы удобные формы ввода информации, технология ее накопления и хранения, алгоритмы выполнения расчетов, представление результатов в виде отчетов и диаграмм и т.д. Нужно только вводить данные и получать готовые результаты.

С появлением специализированных программ, все больше руководителей понимает, насколько использование их эффективней, чем мало приспособленных для этого программ, таких как Excel.

Литература

1. Ковалев В.В. Финансовый анализ: методы и процедуры - М.: Финансы и статистика, 2002. - 559 с.

2. http://www.aup.ru/articles/finance/7.htm - статья д.э.н., профессора Шуремова Е. «Инструменты финансового анализа – критерии выбора».

## ИСПОЛЬЗОВАНИЕ НЕЙРОННЫХ СЕТЕЙ НА ФОНДОВОМ РЫНКЕ Молоков В.А. – магистрант, Шайдуров А.А - д.т.н., доцент Алтайская академия экономики и права (г. Барнаул)

В настоящее время нейронные сети становятся все более популярным инструментом и для решения финансовых задач.

При стандартном подходе предполагается использование линейных моделей классического технического анализа; нейросетевой подход ориентирован на то, чтобы сделать систему нелинейной и самообучаемой применительно к таким трудноформализуемым задачам, как прогнозирование финансовых рынков. Нейросистема обладает большей гибкостью благодаря возможности работы с нечеткими данными и может приносить существенную прибыль, несмотря на то, что, как правило, не дает 100%-ной точности решения задачи. Представляется целесообразным рассмотреть функционал подобных систем на примере программного комплекса NeuroScalp (http://www.tora-centre.ru) для технического анализа и предсказания финансовых рядов на основе нейронных технологий, разработанного в России. В основе создания NeuroScalp лежит модульная архитектура, включающая следующие аналитические модули: базовый модуль, модуль нейронных сетей, экспертные модули (модули экспертов), модуль Карты Кохонена.

Наиболее простой метод применения нейронных технологий в NeuroScalp – использование модуля экспертов (готовые нейросети, созданные и обученные специалистами фирмы «ТОРА-Центр» посредством технологий OpenBar, ExpertLine, каскадной архитектуры и метода комитетов). Для работы с экспертными модулями не требуется глубокого знания нейротехнологий, и основное внимание трейдера может уделяться анализу прогноза рынка, а не получению этого прогноза.

Работая в этом режиме, пользователь должен лишь обновлять финансовые данные и осуществлять расчет по готовым моделям.

На сегодняшний день имеет место ряд экспертов для следующих финансовых инструментов:

акции ОАО Газпром/дни; акции РАО ЕЭС России/дни;

акции НК ЛУКОЙЛ/дни;

CHF (швейцарский франк)/ часы.

В случае необходимости (по заказу клиента) допускается включение в модуль экспертов дополнительных экспертов для других финансовых инструментов (например, Американских акций, FOREX).

Программный комплекс NeuroScalp, ориентированный на повышение качества управления портфелем, не имеет аналогов в России; зарубежные же аналоги недостаточно адаптированы к российским условиям. NeuroScalp хорошо дополняет программы классического технического анализа и заметно обогащает инструментарий аналитика фондового рынка.

Целью проекта ставится разработка программного комплекса широкого применения на фондовом рынке России и конкурентно способного с комплексом NeuroScalp. От комплекса требуется многоформатность (возможность выбора различных типов нейронов и их методик обучения), точность не менее 20%, легкость в использование, возможность написания конечным пользователем своих сетей. Разработка проекта проводится по следующим этапам:

Изучения и анализ фондового рынка.

На данном этапе был проведен анализ зависимости катеровок ММВБ от других катеровок как Российского фондового рынка, так и основных иностранных катеровок и выявлены факторы, влияющие на данные катеровки. По результатам данного анализа были построены нейронные сети на базе нейрона «перцептрон». Прогнозирование проводилось на день вперед, точность прогнозирования составляла  $\sim$  25%. В результате было выявлено, что наиболее эффективными являются многослойные нейронные сети с обратной связью.

Разработка собственного программной платформы для моделирования и создания простых нейронных сетей, направленных на анализ процессов фондового рынка. Программа пишется на платформе C++. Она реализуют как однослойные, так и многослойные нейронные сети с обратными связями и работает с фиксированными катеровками.

Разработка платформы для моделирования и разработки нейронной сети с использованием различных типов нейронов и методиками обучения, с возможностью создания сетей конечным пользователем. Данная платформа должна обладать высокой точностью и быстродействием.

Использование данной нейронной сети должно значительно снизить затраты на анализ рынка, что в свою очередь повысить прибыль и эффективность работы фирмы.

> НЕЙРОСЕТЕВОЙ ПОДХОД ПРИ МОДЕЛИРОВАНИИ ФАРМАЦЕВТИЧЕСКОЙ ДЕЯТЕЛЬНОСТИ В РЕГИОНЕ Павлов Д.Ю. - аспирант, Цхай А.А. - д.т.н., профессор Алтайский государственный технический университет (г. Барнаул)

Цель работы – построение эффективной модели фармацевтической отрасли региона при помощи методов искусственного интеллекта, а именно нейронных сетей.

В разрезе фармацевтической индустрии региона в самом общем виде можно выделить задачи обработки статистических показателей рынка фармацевтических препаратов и оборудования, анализ их динамики, прогнозирования спроса и предложения; поиска поставщиков, заключения договоров поставок, контроля поставок, как на уровне региона, так и на уровне населенных пунктов и конкретных медицинских учреждений; регулирования производства фармацевтической продукции и оборудования на уровне региона; также необходимо обеспечивать соблюдение интересов федеральных и региональных властей и интересов коммерческих структур в рамках решения отдельных задач. И конечно,

необходимо обеспечить максимальное удовлетворение потребностей конечного пользователя фармацевтической продукции.

Важно отметить, что задача определения объема и структуры импорта фармацевтической продукции в регион потенциально решается несколько проще, посредством лишь использования экспертной системы в совокупности с операторамиэкспертами. Задача перенаправления потоков импорта и производства фармацевтической продукции конечному потребителю потенциально решается также только средствами экспертной системы. Задача же регулирования объема и структуры производства фармацевтической продукции для внутренних нужд и экспорта имеет потенциально более сложное решение, т.к. требует развития производства и консолидации усилий как внутри частного сектора, так и в тесном сотрудничестве с государственными и региональными властями, а также проведение определенных законодательных инициатив.

И все же, в рамках поставленной цели, последняя задача может иметь решение через Алтайский биофармацевтический кластер. Основной целью формирования Алтайского биофармацевтического кластера является содействие возрождению отечественной фармацевтики в целом, и региональной в частности, посредством организации на территории региона производства инновационных лекарств и субстанций, а также расширения производства качественных недорогих препаратов – дженериков и биологически активных добавок в рамках замкнутой производственной цепочки. При создании биофармацевтического кластера приоритет будет отдаваться именно производству субстанций, являющихся основой для дальнейшего построения технологической цепочки выпуска готовых лекарственных форм. Основными задачами при создании Алтайского биофармацевтического кластера являются: формирование условий для эффективного организационного развития кластера, обеспечение эффективной поддержки кластерных проектов, обеспечение эффективной поддержки (в том числе информационной) реализации проекта формирования кластера на региональном муниципальном уровнях, реализация комплекса мер, направленных на повышение эффективности и прозрачности расходования государственных средств при закупке лекарств, содействие фармацевтическим компаниям в размещении производств лекарственных средств и готовых лекарственных форм на территории региона, стимулирование развития современной производственной базы, повышающей качество выпускаемых лекарственных средств. В рамках проекта планируется, в первую очередь, строительство завода по производству субстанций, разработка и регистрация инновационных лекарственных средств на основе биотехнологических субстанций в нетрадиционных формах, более эффективных и удобных в применении, и организация выращивания ценных лекарственных растений в промышленных масштабах для обеспечения предприятий фармацевтической отрасли сырьем гарантированного количества.

Становится очевидно, что проектируемая в рамках квалификационной работы экспертная система и Алтайский биофармацевтический кластер, как производственная и инициатива, имеют множество точек соприкосновения, и есть хорошие предпосылки для их взаимной интеграции.

Какие-то из приведенных выше задач слабо поддаются формализации, а как следствие, и автоматизации, какие-то наоборот – можно автоматизировать. К примеру, задача поиска поставщиков и заключения с ними соглашений о поставках слабо формализуема. А задачи определения интересов конечных потребителей, и поставщиков, их анализа и визуализации, прогнозирования динамики рынка, поддержки принятия решений вполне формализуемы.

Можно выделить две основных трудности, связанные с автоматизацией решения описанных выше задач: это большое количество условий, которые необходимо учитывать по ходу решения, а также тяжело прослеживающиеся взаимосвязь между этими условиями и условиями и решением. Также важно заметить, что решение каждой конкретной задачи не всегда представимо в виде какого-то одного значения, не говоря уже о решении всего комплекса задач, а представляет собой совокупность значений.

Описанные задачи и связанные с их решением трудности накладывают определенные ограничения на методы обработки данных, их структуру, способы визуализации. Касаемо методов обработки данных, можно сказать, что они должны максимально точно аппроксимировать функции многих переменных, преобразовывать данные, обладающие значительно степенью неоднородности, в пригодный для анализа формат, иметь возможность определения малоинформативных в том или ином случае параметров и снижения степени их влияния на результат, а также обеспечивать возможность изучения свойств выдаваемого результата на адекватность.

Именно нейронные сети способны удовлетворить всем требованиям, накладываемым на метод обработки данных. В качестве структуры данных разумно использовать базы ланных. а вернее базы знаний. Задачи преобразования данных, отраженных в базе знаний, в формат, пригодный для обработки нейронной сетью, разрешимы с помошью применения элементов синтаксического и семантического анализа данных базы знаний. Адекватность применения такого рода методов тем выше, чем больше внимания уделяется обработке данных экспертом-администратором базы знаний на этапе до попадания информации в базу знаний.

Описанный выше подход потенциально формирует достаточно эффективную модель, на основе которой можно строить прогнозы с достаточной степенью достоверности. Но нейросетевой подход подразумевает получение достаточно точных прогнозов на хоть и разнородных по своей структуре наборах входных сигналов, но в то же время обладающих малой дисперсией. Иными словами, точность прогноза тем выше, чем меньше дисперсия. Таким образом, в условиях нестабильной экономики и в условиях начального этапа становления бизнеса (зарождения Алтайского Биофармацевтического Кластера) нейросетевой подход не всегда может давать результат с достаточной степенью достоверности.

В любом случае нейронная сеть эффективно отсеивает малоинформативные показатели (в терминах эволюционных систем, элементы с отрицательной обратной связью). После того, как был определен набор наиболее информативных элементов (элементов с положительной обратной связью), т.е. нейронная сеть была обучена, разумно применять помимо нейросетевого прогнозирования еще и элементы эволюционного подхода, таким образом, дополняя эффективную модель прогнозирования.

Суть эволюционированного подхода к изучению самоорганизации систем заключается в том, что в системе, находящейся в состоянии, далеком от равновесного, можно выделить элементы с положительной обратной связью. Такие элементы (согласно их природе) способны повлиять на систему таким образом, что станет возможным появление точки бифуркации, и система перейдет к одному из возможных аттракторов - система эволюционирует. Новое состояние системы характеризуется новыми элементами с положительной обратной связью, воздействие на которые может привести систему к новой эволюции и так далее, пока не будет достигнуто равновесное состояние.

Применение такой модели поведения системы означает, что она подразумевает возможность выделения среди элементов системы, элементов с положительной обратной связью, т.е. элементов, изменения состояний которых влечет изменение состояния всей системы. Эти элементы можно выбирать на основе анализа весов синапсов нейронной сети, а также соответствующих этим синапсам нейронов и элементов входных сигналов.

По сути, набор элементов с положительной обратной связью и определяет то, как система будет эволюционировать. Это в свою очередь означает, что, отслеживая изменения этих элементов, можно лелать достоверные предположения о новых эволюционных состояниях системы.

Применяя этот подход в рамках предметной области и на основе структуры фармацевтического рынка Алтайского края на примере Алтайского Биофармацевтического Кластера можно выделить набор элементов с положительной обратной связью и создать информационную систему с функционалом, способным выдвигать гипотезы о новых состояниях системы с достаточной степенью достоверности, практически при любой степени дисперсии входных данных.

## АВТОМАТИЗАЦИЯ ДЕЯТЕЛЬНОСТИ ФИРМЫ, ЗАНИМАЮЩЕЙСЯ НАЛОГОВЫМ ДЕКЛАРИРОВАНИЕМ

Пьянкова М.Г. – студент, Шайдуров А.А. – к.т.н., доцент Алтайская академия экономики и права (г. Барнаул)

Автоматизация документооборота малых коммерческих предприятий является актуальной задачей. Как правило, частные предприниматели не могут позволить себе приобрести экономические информационные системы, в силу их дороговизны. Поэтому актуальной проблемой является создание собственных программных продуктов или модификация имеющихся.

В качестве примера рассматривается фирма, занимающаяся составлением налоговой и бухгалтерской отчетности. Основной задачей является корректное и своевременное заполнение налоговых деклараций и других форм отчетности, а также отправка этих документов по электронной почте путем использования ЭЦП. Корректное заполнение отчетов клиентов фирмы давно уже решено путем использования специальных программ, в которых основная часть расчетов производится автоматически. А вот проблема со своевременным выполнением заявок еще не решена. Так как учет заявок и отправленных отчетов ведется вручную. Существуют программы, позволяющие формировать и отправлять отчетность за налогоплательщиков, но нет такого продукта, который предназначался бы именно для налоговых представителей.

Именно поэтому было решено автоматизировать деятельность фирмы по налоговому декларированию путем использования средств 1С. Так как в данном продукте можно, зная язык 1С и используя различные программные инструменты, можно вести учет и анализ документации.

Необходимо создать конфигурацию, которая будет вести учет клиентов, заявок на услуги, количество отправленных отчетов за каждый месяц, что необходимо фирме для отчетности перед фирмой, предоставляющей канал связи и ключ ЭЦП, учет оплаты. Также необходимо проводить анализ выполненных работ для определения тарифного плана по отправке отчетов, а также с целью обнаружения недочетов в работе фирмы.

Выполнение в срок всех заявок клиентов должна обеспечить система контроля информации, которая включает в себя:

Отслеживание сроков предоставления отчетов клиентов в зависимости от того, на какой системе налогообложения они находятся;

Отслеживание своевременного оформления заявок клиентов за определенное количество дней до подачи отчетов в срок;

Отслеживание своевременного выполнения заявок в установленный срок.

Схема документооборота представлена на рисунке 1.

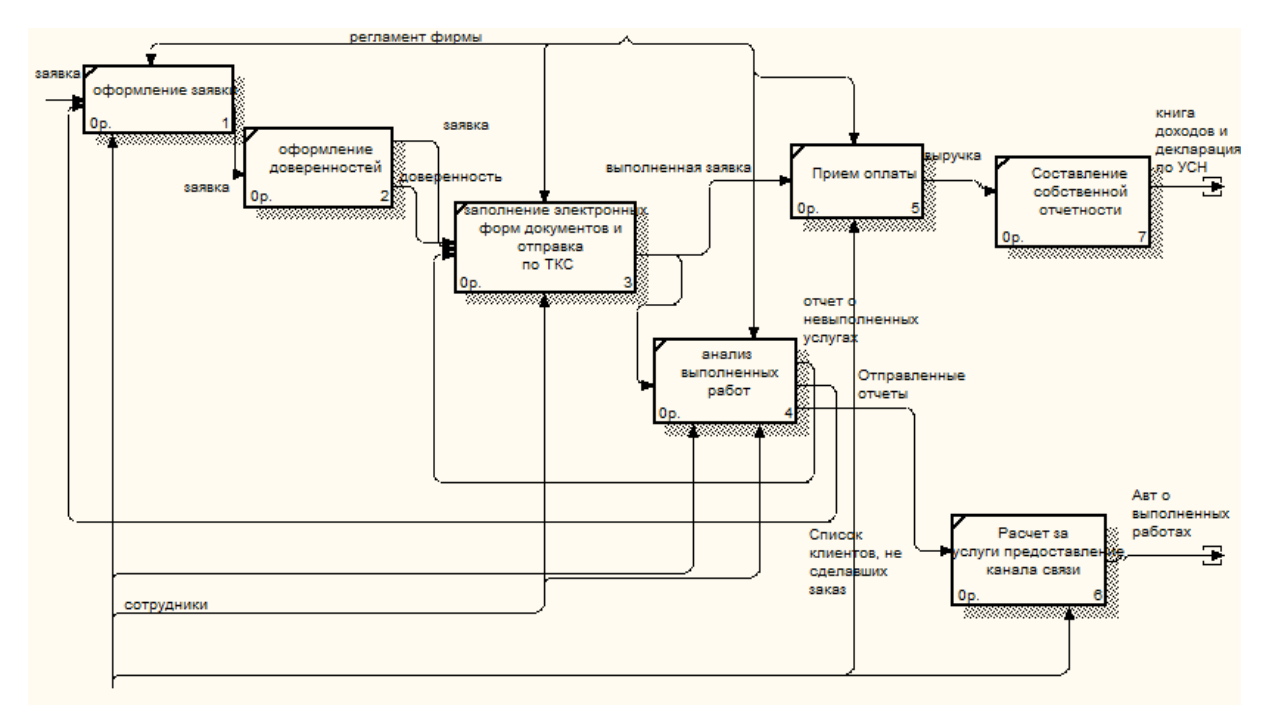

**Рисунок 2. Схема документооборота предприятия**

Данная система будет представлять календарь бухгалтера, где на определенные даты будут записаны списки отчетов, которые необходимо предоставить по сроку этой даты. Используя его, можно будет контролировать работу фирмы, так как она будет выводить списки заявок, которые еще не отработаны и содержат в себе формы деклараций, которые необходимо сдать к этому периоду. Это позволит самостоятельно расставить приоритеты выполнения заявок. По специальной команде будут выводиться списки клиентов которые еще не оставили свою заявку на составление отчетности. По данному списку можно будет, используя нужную информацию о клиентах, предупредить налогоплательщиков о том, что они еще не отчитались.

Также в конфигурации можно предусмотреть формирование самих форм отчетности (деклараций, расчетов).

Таким образом, в конфигурации необходимо создать следующие основные элементы:

Справочник «Клиенты» и все связанные с ним справочники;

Документы «Заявка», «Приходный ордер»;

Регистр сведений «Цены», «календарь бухгалтера»;

Регистры накоплений «Отправленные отчеты», «Доход»

Отчеты «Книга учета доходов», «Декларация по УСН», «Акт о выполненных работах».

После внедрения данного программного продукта деятельность фирмы намного упроститься. Вся информация о клиентах будет содержаться в справочнике «клиенты». Заявки, оплата и прочие операции будут формироваться соответствующими документами. Составление актов о выполненных отчетах будет занимать считанные секунды. А система контроля над своевременным предоставлением отчетов позволит избежать штрафов за несвоевременное предоставление отчетности, а также установит причину (т.е. виновного) в случае, если отчеты были сданы позже сроков

А если, помимо всего прочего, в программе будут формироваться декларации налогоплательщиков, то это вообще вдвое упростит работу фирмы. Так как вся работа будет вестись в одной программе, будет единая база данных клиентов. Последующая эксплуатация программы потребует постоянного обновления в области доработки отчетов в соответствии с изменяющимся законодательством.

## ИНФОРМАТИЗАЦИЯ ОАО «АЛТАЙЭНЕРГОСБЫТ» В КОНТЕКСТЕ ПОЛИТИКИ ИНФОРМАТИЗАЦИИ РОССИЙСКОЙ ФЕДЕРАЦИИ Селиков Е.И. – магистрант, Цхай А.А - д.т.н., профессор Алтайская академия экономики и права (г. Барнаул)

В процессе информатизации протекающий в российской федерации шаг за шагом мы приближались к тому моменту, когда встала необходимость создания и внедрения электронного правительства. Это очень сложный и трудоемкий процесс, оказывающий влияние на всю структуру государственного управления. Многие государства уже прошли этот путь, мы же только начали движение по нему. Охватить все процессы, протекающие в нашей стране, не представляется возможным, а отследить изменения, происходящие на отдельно взятом предприятии вполне возможно.

ОАО «Алтайэнергосбыт» является довольно значимым звеном в процессе предоставлении электроэнергии конечным потребителям. Общество имеет около 76 участков расположенных практически во всех районных центрах и крупных городах нашего края.

Основным активом у ОАО «Алтайэнергосбыт» является информация о договорах энергоснабжения с юридическими и физическими лицами. Поэтому важной задачей является обработка этой информации и проведение расчетов за потребленную электроэнергию.

В связи с вышеизложенным, приоритетной задачей Общества является внедрение унифицированного программного обеспечения, и его модернизация при необходимости. Данный факт указывает на то, что эта организация в более широко использует информационные технологии. Взять, например, несколько решений развернутых в Обществе, некоторые из них довольно редко встречаются:

- использование концепции тонкого клиента на базе VMWare View;
- виртуализация на основе VMWare ESX.

Для обеспечения работоспособности существующего программного обеспечения, передачи данных, обмена информацией была создана корпоративная сеть передачи данных. В качестве оборудования сети передачи данных и телефонии используются надежные и производительные маршрутизаторы производства компании Cisco System.

Сеть передачи имеет один центральный узел (ЦОД) в г. Барнауле, несколько опорных узлов – филиалы Общества и периферийные узлы – участки Общества.

Корпоративным стандартом активного сетевого оборудования является оборудование Cisco System. Ядром ЦОД являются надежные, высокопроизводительные стекируемые коммутаторы от Cisco System. В качестве серверного оборудования используются сервера производства SUN Microsystems.

В ЦОД установлены сервера баз данных, почтовые сервера, сервер резервного копирования, ленточная библиотека, дисковые массивы, сервера управления тонкими клиентами, терминальные сервера, сервера бухгалтерского ПО, сервера AD инфраструктуры, файловые сервера.

Решение для системы корпоративной связи базируется на IP-телефонии. Данное высокотехнологичное решение позволяет сотрудникам Общества находящимся в разных подразделениях совершать звонки по внутренней сети Общества, используя организованные каналы связи, минуя междугороднюю связь, пользоваться конференц связью, голосовой почтой и другими сервисами.

ИТ-стратегия предусматривает создание единого информационного пространства в филиалах и управлении Общества путем использования единых прикладных и системных программных комплексов:

создание единой среды передачи данных, «прозрачной» для конечного пользователя;

переход на единый биллинговый программный комплекс расчета потребленной электроэнергии юридическими и физическими лицами;

переход на единый программный комплекс для бухгалтерского, финансового и управленческого учета;

• оказание услуги поддержки пользователям, использующим компьютерное или другое сложное оборудование;

• использование ПО Microsoft, Oracle, Sun, Cisco, Symantec, VMWare в качестве корпоративного стандарта;

- унификация используемого оборудования;
- обучение и повышение квалификации ИТ-специалистов;
- организация бесперебойной работы единого информационного пространства:
- внедрение политики информационной безопасности;
- организация видеоконференций.

Для реализации стратегических направлений Общества необходимо:

• переход на более новое ПО, которое позволит использовать дополнительный функционал, что в свою очередь позволит каждому сотруднику выполнять свою работу лучше и быстрее:

- создание резервного ЦОД для увеличения отказоустойчивости инфраструктуры;
- увеличение пропускной способности каналов передачи данных;
- внедрение дополнительного ПО для организации аудио, видео и вебконференций;

• внелрение лополнительного ПО и внесение новых функций в имеющееся, для повышения производительности труда и удобства работы с клиентами;

• развитие направления работы с потребителями через Internet. в которую включено разработку для потребителя личного кабинета, где он мог бы посмотреть, изменить показания счетчика, оплатить потребленную электроэнергию, распечатать квитанцию на оплату задолженности, заказать sms-информирование о своем лицевом счете, вызвать специалиста, подать заявку на заключение договора и т.д.

• организация дополнительных возможностей, в том числе прием оплат через терминалы и банковские пластиковые карты;

• полностью перейти на электронный документооборот в Обществе, включающий автоматизацию финансовых документов с использованием ЭЦП, внедрение ЭЦП в обществе для обеспечения достоверности и конфиденциальности информации;

• организация перехода бухгалтерского, финансового, управленческого и кадрового учета на новую единую технологическую платформу.

В связи с реализацией стратеги развития за последние два года было реализованы несколько проектов, которые вывели Общество, на новый уровень информатизации:

- закуплено сетевое оборудование для участков Общества;
- арендованные наземные и спутниковые каналы связи;
- введено в эксплуатацию сетевое оборудование всех участков Общества;
- обновлено и закуплено оборудования для ЦОД;
- приобретение лицензий и ПО;
- заключены сервисные контракты.

Процесс введения оборудования в эксплуатацию выполнялся при моем участии. На этом этапе я как представитель организации побывал на большинстве участках Общества. Со были представители подрядческой организации, которые производили монтаж мной оборудования, его начальную настройку, подключение к нему поданных каналов связи. В мои обязанности входило проверка качества производимых работ, интеграцию нового оборудования в существующую инфраструктуру, подключение IP-телефонии и настройка электронной почты, а также подключение к этому процессу системных администраторов Общества для интеграции устанавливаемого оборудования в общую сеть ОАО «Алтайэнергосбыт».

В результате этой работы нам удалось подключить к сети все имеющиеся участки и создать единое информационное пространство на территории Алтайского края. В итоге структура компьютерной сети стала более прозрачной и как следствие появилась возможность удаленного администрирования самых удаленных ее участков.

Рассмотрение этапов информатизации приводит к выводам, что ее принципы ее внедрения, как для отдельного предприятия, так и государства в целом благотворно отражаются на понимании структуры, дают более простые инструменты для внесения каких либо изменений, ее прозрачности в понимании людей.

#### Литература:

1. ИТ стратегия ОАО «Алтайэнергосбыт».

- 2. http://www.inforegion.ru/ru/main/goverment/reg\_inform\_concept/reg\_inform\_concept\_text/
- 3. http://www.gridney.info/?cat=19
- 4. http://www.eos.ru/eos\_delopr/eos\_delopr\_intesting/section.php?ID=595

## ОРГАНИЗАЦИЯ ЭЛЕКТРОННОГО ДОКУМЕНТООБОРОТА В ОАО «АЛТАЙЭНЕРГОСБЫТ»

Селиков Е.И. - магистрант, Цхай А.А - д.т.н., профессор Алтайская акалемия экономики и права (г. Барнаул)

В связи с увеличившимся объемом входящих и исходящих документов в ОАО «Алтайэнергосбыт» было принято решение о необходимости внедрении электронного документооборота. В качестве средства автоматизации была выбрана система оперативного управления предприятием «Мотив» (СОУП «Мотив»).

Основные компоненты системы находятся на веб-сервере. находящемся  $\overline{B}$ корпоративной сети Общества. Доступ к системе осуществляется через веб-браузер.

Внедрение СОУП «Мотив» производилось в несколько этапов:

1. назначение администратора системы, администратора документооборота;

2. установка системы;

3. внесение в базу данных Системы структуры Общества и пользователей;

4. настройка движения «внутреннего документа», «входящего» и «исходящего документа» в соответствии с утвержденным регламентом электронного документооборота;

5. проведение обучения пользователей работе в Системе, обеспечение постоянной консультационной поддержки;

6. поэтапный запуск разных частей Системы в опытную эксплуатацию.

Личный вклад магистранта Е.Селикова в процесс внедрения состоит в предоставлении конечным пользователям доступа к системе, настройке программного обеспечения и операционной системы, для корректной работы в СОУП «Мотив».

В системе установлены специальные правила для пользователей, которые позволяют поллерживать документооборот на необходимом уровне. более оперативно принимать решения.

Рассмотрим основные из них:

1. вход в систему должен производиться каждым сотрудником Общества, являющимся пользователем Системы, с момента начала рабочего дня;

2. «Информер», мини-приложение, установленное у каждого пользователя Системы, оповещает о поступлении нового документа или о новых действиях по документам. Необходимо производить проверку на наличие нерассмотренных документов в Системе с интервалом не более часа:

3. все действия, произведенные исполнителями или ответственными руководителями по исполнению документа, необходимо в этот же день отображать в Системе;

4. по окончании работы с документом, необходимо в этот же день завершить задачу по его исполнению (направить в архив);

5. при отсутствии пользователя Системы на рабочем месте в течение длительного времени (более 1 рабочего дня) необходимо производить назначение секретаря с правом обработки поступивших документов;

6. регистрация документов в Системе производится автоматически. Все типы документов регистрируются отдельно друг от друга. Входящие документы и служебные

записки регистрируются в момент создания документа в Системе. Исходящие документы, приказы и распоряжения регистрируются после подписания документа. Регистрационные номера присваиваются документам в соответствии с «Инструкцией по общему делопроизводству ОАО «Алтайэнергосбыт».

7. Генеральный директор Общества рассматривает документы на бумажных носителях, остальные пользователи системы работают с документами в Системе в полном объеме.

Все изменения положительным образом отразились на работе Общества. Установленные сроки рассмотрения документов являются необходимым условием быстрого рассмотрения документов и не позволяют затягивать рассмотрение того или иного документа. Система производит создание и согласование исходящих и внутренних документов (служебная записка, приказ, распоряжение), а так же регистрация и исполнение входящих документов, благодаря этому меньше шансов потерять какой либо документ, т.к все документы поступающие в систему хранятся в электронном виде.

Единственным недостатком системы является то, что согласование остальных видов документов (наличных и безналичных заявок на получение или перечисление денежных средств, договоров, соглашений и др.) в Системе не производится. Но этот факт не стал причиной отказа от данной системы, причиной того является тот факт, что в обществе планируется переход на новую единую техническую платформу, для организации бухгалтерского и финансового учета.

Несмотря на все положительные стороны внедрения электронного документооборота нельзя говорить о полной автоматизации бизнес процессов на предприятии. Для этого необходимо внедрение специальных программных средств, которые предназначены для интеграции в структуру предприятия.

#### Литература

1. Руководство пользователя СОУП «Мотив».

2. Инструкция по Общему делопроизводству ОАО «Алтайэнергосбыт».

## ИСПОЛЬЗОВАНИЕ ПРОГРАММНЫХ ПРОДУКТОВ ФИРМЫ «1С» ДЛЯ АВТОМАТИЗАЦИИ ДЕЯТЕЛЬНОСТИ ПРЕДПРИЯТИЯ НА ПРИМЕРЕ ООО «АГРОЦЕНТР»

Ульянова О.И. – студент, Шайдуров А.А. – к.т.н., доцент Алтайская академия экономики и права (г. Барнаул)

ООО «Агроцентр» - один из ведущих операторов на рынке поставок и реализации сельскохозяйственной техники, комплектующих и запасных частей на территории Алтайского края. За 15 лет работы компании удалось достичь высоких результатов: значительно и во многом расширить рынки сбыта продукции предприятий сельхозмашиностроения, укрепить свои рыночные позиции, открыть филиалы во многих сельскохозяйственных районах Алтайского края и Республики Алтай, обновить (и не раз) спектр предлагаемой продукции. Для автоматизации своей деятельности ООО «Агроцентр» использует программный продукт «1С: Предприятие 7.7», который, благодаря трем своим основным компонентам («Бухгалтерский учет», «Расчет», «Оперативный учет»), позволяет вести учет на основе бухгалтерских операций, рассчитывать заработную плату, вести кадровый учет, автоматизировать торговлю и складской учет, анализировать эффективность хозяйственной деятельности, планировать закупки и вести расчеты с поставщиками и покупателями.

Но чем больше становится компания, тем сложнее координировать ее деятельность и отслеживать всевозможные недочеты в управлении. Существующее прикладное решение перестало справляться с рядом задач, таких как:

- полноценный обмен данными;

- масштабируемость (при увеличении количества пользователей происходит падение производительности);

- возможность получать полную управленческую отчетность (для получения информации о состоянии компании в целом, требуется собирать данные «по частям»);

- планирование деятельности и контроль расхода денежных средств;

- возможность автоматического расчета планов продаж и производства;

- расчеты с использованием платежных карт, банковских кредитов;

- учет брака и возвратной тары;

- кадровая отчетность и отчетность по заработной плате;

- анализ и прогнозирование спроса на товары, и многое другое.

Данные задачи можно решить посредством автоматизации деятельности компании с использованием программного продукта «1С: Предприятие 8».

Платформа «1С: Предприятие 8» создана с учетом многолетнего опыта применения системы программ «1С: Предприятие 7.7». По сравнению со своими предшественниками система «1С: Предприятие 8» позволяет решать более сложные задачи, обеспечивает высокую масштабируемость и предоставляет разработчику большой набор инструментов для создания многофункциональных прикладных решений. Система «1С: Предприятие 8» широко используется для автоматизации различных областей деятельности компании – управленческого учета, бухгалтерского учета, учета денежных средств, расчета заработной платы и многих других.

Благодаря наличию единой технологической платформы и общей методологии, можно создать специализированное, индивидуальное решение на базе стандартного, добавляя в него только необходимые отличия, учитывающие специфику деятельности ООО «Агроцентр».

Внедрение такого прикладного решения:

1) позволит вводить сотрудникам других отделов компании, не являющихся бухгалтерами, информацию об отдельных видах деятельности, торговых и производственных операциях и т.п. Таким образом, за бухгалтерской службой останется методическое руководство и контроль за настройками информационной базы, обеспечивающими автоматическое отражение документов в бухгалтерском и налоговом учете;

2) обеспечит различные варианты работы: от персонального однопользовательского, до работы в масштабах больших рабочих групп. Ключевым моментом масштабируемости является то, что повышение производительности будет достигаться средствами платформы, и прикладное решение не будет требовать доработки при увеличении количества одновременно работающих пользователей;

3) предоставит возможность для интеграции практически с любыми внешними программами и оборудованием на основе общепризнанных открытых стандартов и протоколов передачи данных;

4) в связи с обменом данными, реализованном в «1С: Предприятие 8», позволит создать территориально распределенные информационные системы как на основе информационных баз «1С: Предприятие 8», так и с участием других информационных систем, не основанных на «1С: Предприятие 8». Таким образом, можно будет организовать работу главного офиса, филиалов и складов ООО «Агроцентр» в единой информационной базе, или обеспечить взаимодействие информационной базы «1С: Предприятие 8» с существующей базой данных Oracle;

5) позволит получать полную управленческую отчетность, благодаря управленческому учету полного цикла по всем направлениям деятельности, по всем участкам учета и по всей компании в целом;

6) создаст наглядность представления данных (в виде графиков и диаграмм);

7) предоставит возможность для оперативного и прогнозного планирования, контроля поступлений и расходов денежных средств;

8) позволит управлять отношениями с клиентами и партнерами, хранить информацию о них и взаимодействовать с ними по электронной почте;

9) позволит вести базу поставщиков с ценами и условиями поставок, что позволит оптимально подбирать поставщиков (по надежности, истории взаимоотношений, критериям срочности исполнения заказа, территориальному расположению и т.п.);

10) предоставит огромное количество отчетной информация для детального анализа деятельности компании;

11) и т.д.

Подводя итоги, нужно отметить, что внедрение единой автоматизированной системы «1С: Предприятие 8» в ООО «Агроцентр» позволить решить вопрос о целостности данных. Исчезнет необходимость хранения нескольких копий одних и тех же объектов, что поможет избежать некорректных данных в различных системах. Использование данного прикладного решения позволит:

- повысить эффективность работы подразделений;

- оперативно получать информацию, необходимую для грамотного принятия управленческих решений;

- исключить дублирование информации;

- уменьшить влияние человеческого фактора на общее функционирование деятельности компании;

- обеспечить контролируемость управленческих процессов и т.п.

Бесспорным плюсом, к тому же, является «безболезненный» переход с «1С: Предприятие 7.7» на «1С: Предприятие 8» благодаря реализованной в новом прикладном решении возможности конвертирования данных из одной конфигурации в другую.

## ОРГАНИЗАЦИЯ ЭЛЕКТРОННОГО ДОКУМЕНТООБОРОТА В КОМИТЕТЕ ПО ФИНАНСАМ, НАЛОГОВОЙ И КРЕДИТНОЙ ПОЛИТИКЕ АДМИНИСТРАЦИИ Г. НОВОАЛТАЙСКА АЛТАЙСКОГО КРАЯ Цымбалов А.С. – магистрант, Цхай А.А - д.т.н., профессор Алтайская академия экономики и права (г. Барнаул)

Программы СКИФ и СКИФ-Терминал предназначены для подготовки отчетности бюджетными учреждениями и сдачи еѐ в электронном виде главным распорядителям. Данное программное обеспечение использует клиент-серверную технологию обработки данных, причем, СКИФ использует технологию тонкого клиента, а СКИФ-терминал – толстого. СКИФ является прямым потомком DOS пакета, с помощью которого субъекты РФ вводили свои отчѐты с конца 80-ых годов двадцатого века. Именно от него и была унаследована аббревиатура СКИФ - Создание и Корректировка Информационного Фонда.

 В конце 90-ых годов, в связи с бурным развитием вычислительной техники, появилась необходимость в модернизации программного обеспечения. Было принято решение о создании версии ПО для ОС Windows с SQL сервером в качестве сервера базы данных. Так на свет появился СКИФ 2, который в 2001 году был принят в эксплуатацию в Министерстве Финансов РФ (в то время являвшемся главным заказчиком ПО для распорядителей бюджетных средств). Помимо отчѐтности об исполнении бюджета разработчикам было поручено также создать ПО для обработки "Свода проектов бюджетов". Формы в этой задаче были очень похожи на формы отчѐтности и, поэтому, было принято решение не создавать отдельное ПО, а расширить возможности существующего комплекса. Значимой вехой в развитии пакета явилось его расширение и на задачу "Отчѐтность главных распорядителей бюджетных средств". Именно во время модернизации комплекса под эту задачу и сформировались основные термины, определения, требования и форматы, которые предъявляются к формам и документам для того, чтобы они могли быть обработаны СКИФом.

В связи с достижением оперативности в предоставлении отчетности, а также с увеличивающимся объемом входящих и исходящих документов Минфином было принято решение внедрить по подотчетным организациям финансовых комитетов различного уровня программное обеспечение, осуществляющее создание бухгалтерской отчетности в

электронном виде. В качестве средства автоматизации было выбрано ПО СКИФ и СКИФтерминал.

Внедрение СКИФ вводилось поэтапно:

I этап: с 2006 по 2008 гг. - использование СКИФ, непосредственно в Комитете, прием данных от учреждений принимался в электронном виде, в виде файлов \*.xml выгруженных из 1С, а так же на бумажных носителях, с целью проверки данных, предоставленных в электронном виде. В течение 2008 года проводилось, тестирование и проверка, наладка, разработка иерархии, для учреждений.

II этап: с 2009 гг. по настоящее время - Внедрение по учреждениям СКИФ-терминал. Отладка способов обменов информацией, обновления, поддержки пользователей. Свод отчетности по месяцам, кварталам, году.

III этап: с 2010-по 2011 гг. - ввод в эксплуатацию сайта для поддержки подотчетных организаций. А так же возможность организации он-лайн работы со СКИФ.

Личный вклад магистранта А.Цымбалова относится ко II и III этапам внедрения и состоит в предоставлении конечным пользователям доступа к системе, настройке программного обеспечения и операционной системы, для корректной работы в СКИФ и СКИФ-Терминал, а так же обучение персонала учреждений по работе с программами.

ПО СКИФ и СКИФ-Терминал, являются многофункциональными программами, в зависимости от типа программного пакета функциональность различается, результаты сравнения находятся в таблице 1:

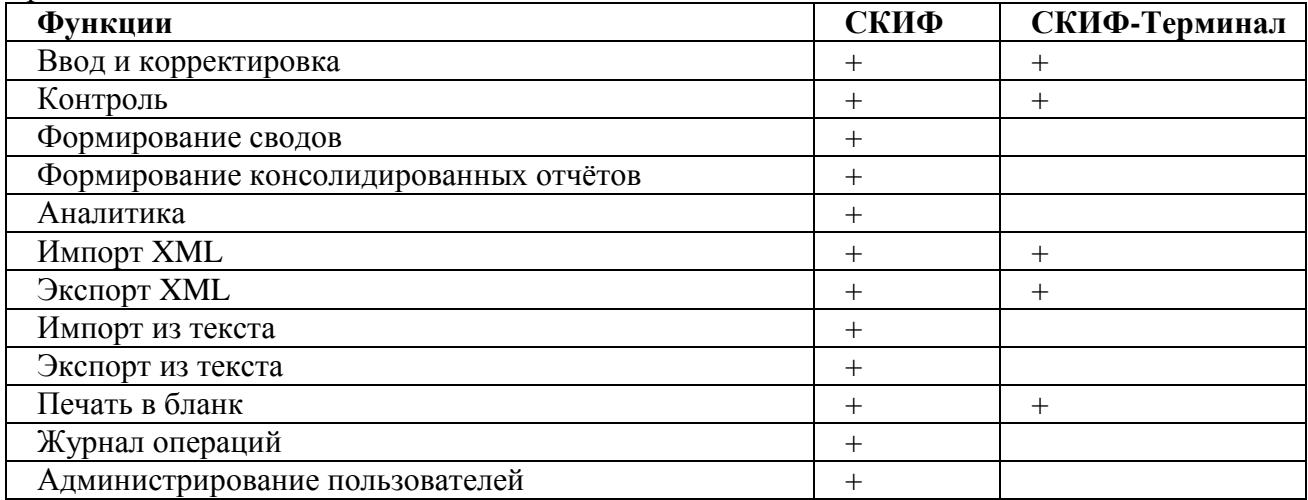

**Таблица 1. Сравнение функциональности программных пакетов СКИФ и СКИФ-Терминал**

Благодаря использованию SQL и клиент-серверных технологий, и соответственно гибкости по развертыванию комплекс может эксплуатироваться на любом уровне бюджетной системы РФ, таких как:

Федеральный бюджет

Бюджеты субъектов РФ

Местные бюджеты

Бюджеты сельских поселений

Бюджеты городских поселений

Бюджеты муниципальных районов

Бюджеты городских округов

Бюджеты внутригородских территорий городов федерального значения

СКИФ служит для выполнения следующих задач:

Годовая бюджетная отчетность и отчетность об исполнении консолидированного бюджета;

Месячная бюджетная отчетность и отчетность об исполнении консолидированного бюджета;

Формирование отчетности министерств и ведомств об исполнении федерального бюджета;

Отчетность об исполнении бюджетов ЗАТО;

Мониторинг местных бюджетов;

Формирование оперативных отчетов о доходах, расходах и кредиторской задолженности субъекта РФ;

Свод реестров расходных обязательств (отчетность по Приказу МФ РФ № 67н);

Отчетность о расходовании бюджетных субвенций и ассигнований федерального бюджета бюджетам субъектов РФ для предоставления льгот и субсидий отдельным категориям граждан;

Отчетность о расходах и численности работников государственных органов субъекта РФ и органов местного самоуправления (форма 14);

Формирование консолидированного бюджета, сети, штатов и контингентов субъектов РФ;

Смета доходов и расходов;

Формирование бюджетной росписи с учетом изменений.

По результатам II этапа внедрения СКИФ-Терминал в подотчетные учреждения можно сделать следующие, как утешительные, так и неутешительные, выводы:

1. Сбор отчетности протекает в более короткие сроки (ускорение процесса на 2-3 дня).

2. Качество предоставленных отчетов возросло (уменьшение количества ошибок благодаря встроенному контролю).

3. Свод отчетности благодаря внедрению ПО представляет в настоящее время процесс исправления мелких ошибок, а не монотонный процесс ввода и контроля данных.

4. Работа персонала с ПО оставляет желать лучшего (отсутствие специалистов в области ИВТ приводит, к несвоевременному обновлению программ и прочим мелким недостаткам, теряется время на курирование и техподдержку).

Применение СКИФ и СКИФ-Терминал, приводит к тому что, несмотря на все положительные стороны внедрения электронного документооборота нельзя говорить о полной автоматизации процессов сбора отчетности. Для этого необходимо внедрение специальных программных средств, которые предназначены для интеграции в структуру предприятия, что и планируется сделать, для обеспечения выполнения хода работ, касательно III этапа внедрения СКИФ и СКИФ-Терминал.

## О КАЧЕСТВЕ УПРАВЛЕНИЯ БЕЗОПАСНОСТЬЮ ДОРОЖНОГО ДВИЖЕНИЯ Шакалова А.В. – аспирант, Цхай А.А. – д.т.н., профессор Алтайская академия экономики и права (г. Барнаул)

Наиболее распространенной моделью управления качеством является система менеджмента качества. Система менеджмента качества (СМК) - это система для руководства и управления организацией применительно к установленным государственным стандартам качества. СМК является частью системы менеджмента организации и направлена на улучшение результатов с поставленными целями достижения качества для того, чтобы удовлетворить требования всех участвующих в процессе сторон, в первую очередь потребителей.

В стандарте сформулированы 8 принципов управления качеством, седьмой из которых звучит как «принятие решений, основанное на фактах». Решения будут наиболее эффективными, если они основываются на анализе реальных данных и информации. Реализация принципа требует, прежде всего, измерений и сбора достоверных и точных данных, относящихся к поставленной задаче. И сбор данных, и последующий их анализ предполагают владение знаниями и применение специальных методов. В частности необходимо понимание, знание и применение соответствующих статистических методов.

Одним из важных вопросов при управлении качеством является информационная поддержка принятия решений, использование статистических методов обработки информации, работа «по фактам». Созданные в мире эффективные системы управления качеством всегда имели в своей основе статистическую модель управления качеством, опирались на современные методы математического анализа [1].

Ни для кого не секрет, что увеличивающаяся концентрация автомобильного транспорта в городе за последние десять лет создает не только проблему обеспечения безопасности дорожного движения, но и становится причиной постоянно возрастающей загрузки и транспортных задержек на подходах к перекресткам городских улиц, увеличения количества остановок и троганий в транспортном потоке. Заторы являются следствием как сложившейся застройки городов, обуславливающей низкую пропускную способность проезжей части, так и организационно-управленческих причин. Все это приводит к низкой скорости сообщения, увеличению выбросов токсичных веществ, аварийности.

Существующие на настоящее время метолы анализа и обработки статистической информации позволяют выявлять закономерности и анализировать процессы в сложных организационно-технических системах, к которым можно отнести и транспортно-дорожный комплекс. Для этих целей создаются информационные системы, имитационные модели, используются методы статистического анализа и прогнозирования. Однако результаты анализа будут корректными только в том случае, если информация, на основе которой он производится, будет полной, достоверной, хорошо структурированной и формализованной. Поэтому нужны такие средства сбора, хранения и анализа информации, которые позволяли бы своевременно реагировать на изменение внешних факторов и параметров системы и вырабатывать рекомендации по снижению аварийности на дорогах.

Несмотря на то, что каждое ДТП имеет свои особенности, все-таки при всем многообразии ситуаций и многочисленности объективных и субъективных факторов. влияющих на БЛЛ, можно вылелить закономерности возникновения аварийных ситуаций в конкретном месте и в конкретном временном интервале.

При решении задачи создания системы поддержки принятия решений при управлении качеством безопасности дорожного движения на первом этапе производится анализ информации по ДТП. Источником информации служит база данных ГИБДД г. Барнаула по пострадавшим в результате происшествий за последний год. Всего доступно 25000 записей.

Главной задачей является выявление факторов, влияющих на число пострадавших в результате ДТП и построение модели, позволяющей давать прогноз числа жертв в аварии. Это необходимо для принятия решений, которые позволят снизить человеческие потери.

Здесь следует отметить, что факторы могут носить как случайный, так и систематический характер. Систематические факторы, такие как состояние дорожного полотна или наличие сооружений могут быть исправлены с целью понижения числа жертв. Случайные же факторы могут быть исключены превентивными или регулятивными мерами. К примеру, повышением штрафов за нарушения ПДД на сложных участках.

Первым шагом будет проведение исследований с целью выяснить влияние различных факторов на количество ДТП. Для этого определяется зависимость между обстоятельствами дорожного происшествия, где в качестве меры выступает число пострадавших. В качестве обстоятельств были выбраны: вид происшествия, состояние погоды, количество участников, количество транспортных средств, участвовавших в ДТП, тип (профиль) улицы, вид участка дороги, время суток, года, дорожные сооружения (переходный переход, остановка общественного транспорта и т.д.). В соответствие с этими обстоятельствами производится статистический анализ для определения зависимости.

Слелующим этапом планируется создание базы данных, в которой учитывается и хранится информация, собранная в соответствии с разработанными формами.

Полученные закономерности в дальнейшем могут использоваться для разработки имитационных моделей, на основе которых можно исследовать поведение системы при изменениях различных факторов, оказывающих негативное воздействие на БДД.

Внедрение системы позволит значительно ускорить приведение дорожного комплекса к состоянию, наиболее полно способствующему безопасному движению транспортных средств, перевозке грузов и пассажиров.

#### Литература

1. Адлер Ю.П. Восемь принципов, которые меняют мир//Стандарты и качество. - № 5/6.  $- C. 49-61.$ 

## ИНТЕРНЕТ КАК ПЕРСПЕКТИВНОЕ НАПРАВЛЕНИЕ МАРКЕТИНГА Шаширов Д.В. – магистрант Алтайская академия экономики и права (г. Барнаул)

Концепция маркетинга за многие годы своего существования претерпела ряд изменений. Сегодня наибольшую популярность приобрела модель "маркетингового управления", т.е. долгосрочного планирования и прогнозирования, опирающаяся на исследованиях рынка, поведения и привычек покупателя, использование комплексных методов формирования спроса и стимулирование посредников, удовлетворение потребностей конкретных целевых групп покупателей. В центре современной концепции маркетинга находится потребитель.

Рекламодатели, желающие выйти на целевую аудиторию молодых людей от 13 до 24 лет, в обязательном порядке должны включать в план рекламной кампании рекламу в интернете. По крайней мере, именно так обстоят дела на Западе - об этом говорит недавно проведенное ими исследование.

Оказалось, что в плане охвата молодежной аудитории интернет уже давно обогнал такие виды СМИ как телевидение, радио и печать. В среднем тинэйджеры проводят в интернете около 17 часов, не считая проверки электронной почты. С таким показателем сравнимо только телевидение - его подростки смотрят почти 14 часов в неделю. Интересным оказался тот факт, что, по словам многих из опрошенных, они предпочитают интернет другим СМИ благодаря его интерактивности - подросткам нравится самим контролировать контент, возникающий на экране, чего не могут предоставить ни телевидение и газеты, ни, тем более, радио.

Среди городских интернет-пользователей 47% обращаются к ресурсам глобальной информационной Сети каждый день, 21% - несколько раз в неделю. Средняя продолжительность использования интернета составляет 448 минут в неделю. В столице этот показатель несколько выше - 511 минут.

В среднем каждый 10-й пользователь интернета совершал покупки или заказывал товары/услуги через интернет. Предпочтения пользователей здесь распределились следующим образом: 23% покупали книги, 16% - музыкальные компакт-диски, 15% средства связи, 14% - заказывали железнодорожные или авиабилеты. Объем онлайновых покупок россиянами составляет более \$30 миллионов в квартал.

Интернет дает возможности, недоступные ни одному другому виду рекламы.

Прежде всего, это возможность создать презентацию любого продукта или услуги на уровне, недостижимом ни для какого другого СМИ.

В докладе предложена схема использования Интернет-технологий в продвижении на рынок нового антицеллюлитного крема.

Интернет позволяет создать презентацию данного крема, включающую в себя: историю создания крема, красивые изображения флакона, иллюстрации его действия (до применения и после применения), подробное описание механизмов, за счет которых достигается эффект, описание способов применения и возможных противопоказаний, историю фирмы производителя.

Рядом помещается информация о том, что такое целлюлит и почему с ним необходимо бороться. Там же - отзывы о данном креме и результаты тестирования данного крема. Перечисляются места, где можно купить этот крем, дан телефон горячей линии для дополнительных вопросов.

Уровень воздействия такой презентации на потенциальных потребителей несопоставимо выше, чем любой другой способ воздействия так как, предоставляет наиболее полный объем информации тем, у кого данная проблема (целлюлит) существует.

Интернет дает возможность не только адресовать рекламное сообщение нужной целевой группе, но и видеть в режиме реального времени реакцию на данное сообщение. И более того, управлять этой реакцией, меняя рекламное сообщение для достижения максимального эффекта.

## ПРИМЕНЕНИЕ МАТЕМАТИЧЕСКИХ МЕТОДОВ В ЗАДАЧЕ МОТИВАЦИИ **ПЕРСОНАЛА**

#### Шаширов Д.В. - магистрант

Алтайская академия экономики и права (г. Барнаул)

Мотивация - стимулирование деятельности, процесс побуждения себя и других к работе, воздействие на поведение человека для достижения личных, коллективных и обшественных целей.

Если проанализировать мотивацию как процесс, то можно выделить несколько послеловательных этапов

Первый этап - возникновение потребностей. Человек ощущает, что ему чего-то не хватает. Он решает предпринять какие-то действия.

На втором этапе осуществляется поиск путей удовлетворения потребностей.

Третий этап характеризуется определением целей (направлений) действия, т.е. выясняется, что именно и какими средствами можно сделать, чтобы удовлетворить потребность.

Четвертый этап – реализация действия, т.е. затраты усилий для осуществления действия, позволяющего удовлетворить потребность.

Пятый этап связан с получением вознаграждения за реализацию действий. Выполнив определенную работу, человек получает то, что поможет удовлетворить его потребность.

Шестой этап - удовлетворение потребности.

При этом человек или прекращает деятельность до возникновения новой потребности или продолжает искать новые возможности.

Формализация динамики процессов для каждого этапа служит основой для применения математического аппарата в задаче повышении эффективности социального процесса.

Менеджеру очень важно постичь логику процесса мотивации, чтобы использовать его с наибольшей эффективностью в управлении. Вместе с тем, совсем не просто выявить, какие мотивы являются ведущими в мотивационном процессе конкретного человека. Здесь необходимо понять, какие потребности инициируют данную личность.

Сами потребности находятся между собой в сложном динамическом взаимодействии, очень часто противореча друг другу. Они способны изменяться во времени, а также в зависимости от пола, возраста, социального положения и др., меняя направленность и характер действия мотивов.

При этом один и тот же мотив будет по-разному действовать на поведение разных люлей.

Так, материальные вознаграждения чаще всего предполагают денежные доходы, позволяющие иметь доступ к материальным благам и услугам, нормальную социальную защищенность.

Свободное время так же очень важный мотив, особенно для творческих людей, для тех, кто совмещает работу с учебой, для семейных женщин и др. С улучшением благосостояния привлекательность свободного времени увеличивается.

Одной из основных задач управления является определение мотивов деятельности каждого сотрудника и согласование этих мотивов с целями предприятия.

Соотношение целей, которые ставит перед собой человек, определяет его поведение. Для большинства россиян труд сегодня необходим для решения главной цели – удовлетворение потребительских нужд самого работника и его семьи.

Средства достижения целей обычно выражает два аспекта – либо объемы необходимых ресурсов, либо способы достижения целей. При этом средствами достижения целей человеческой деятельности могут быть: любые, в том числе криминальные; только законные; соответствующие нормам религиозной морали.

Подобная классификация целей и средств и соответствующая статистическая информация необходимы для обеспечения управления социальными процессами. Процесс же мотивации очень сложен, многопланов и неоднозначен.

Автоматизация обработки статистической информации служит резервом повышения эффективности управленческой деятельности в сформулированном направлении.